# **Rozdział 5**

# **Pętla o nieokreślonej ilości przebiegów**

{chap:while}

# **5.1 Pozyczka ˙**

Poprzednio (str. 48) przeprowadzaliśmy symulację, jak będzie przebiegała spłata pożyczki, obliczaliśmy ile nam zostanie do spłacenia po określonym czasie. Jednak ta symulacja nie była odpowiedzią na pytanie, które jest najbardziej interesujące przy spłacie pożyczek. Zazwyczaj najbardziej nas interesuje, kiedy w końcu ją spłacimy.

SZKIC Częściowo odpowiedź jest w poprzednim zadaniu. Jeśli umiemy obliczyć ile będziemy mieli długu po *n* latach, umiemy też obliczyć ile będziemy mieli długu po  $n + 1$  latach (a dług musi maleć, inaczej nigdy go nie spłacimy) to wystarczy znaleźć taką ilość lat aż dług stanie się zerowy. Wtedy będzie to oznaczało, że nic już nie jesteśmy winni bankowi czyli cała pożyczka została spłacona.

Należałoby to sformułować następująco: "powtarzaj obliczanie zadłużenia w kolejnych latach az dług stanie się zerowy".

Jednak do tej pory nie mamy narz˛edzi programistycznych, aby takie zadanie rozwiązać. Wiemy jak powtarzać coś zadaną z góry ilość razy, ale w tym zadaniu to właśnie to ile razy trzeba powtórzyć (ile lat będziemy spłacali pożyczkę) jest treścią zadania.

Potrzebny jest nowy rodzaj pętli: "powtarzaj tak długo, aż coś się stanie". Jest to p˛etla o *nieokre´slonej ilo´sci przebiegów*.

Formalny zapis takiej pętli jest następujący:

**while** *warunek* . . .

. . . **end%while**

Jest on bardzo podobny do zapisu instrukcji warunkowej (zob. pkt. 3.2), mozna by ˙ wręcz powiedzieć, że jest łudząco podobny. Jednak sens tego zapisu jest zupełnie inny. O ile w przypadku warunku if linie wewnątrz warunku będą raz wykonane jeśli warunek jest spełniony, o tyle w przypadku pętli while linie wewnątrz pętli *b˛ed ˛a powtarzane* tak długo, jak długo warunek jest spełniony. Jesli warunek nie ´ jest spełniony na poczatku, to w obu przypadkach linie te zostana pominiete przy wykonaniu i wykonane zostaną następne (o ile takie są). Jednak jeśli warunek przy pętli while, początkowo spełniony, nie stanie się fałszywy w rezultacie powtarzania, to pętla będzie wykonywała się w nieskończoność<sup>1</sup>.

Warunek przy p˛etli while jest identycznie formułowany jak przy instrukcji warunkowej if.

Nasz program do obliczania jak długo będziemy spłacać pożyczkę, mógłby wyglądać następująco:

```
1 k=1000; % kwota pożyczki
2 p=8; % stopa procentowa
3 r=200; % rata roczna
4 while k>0
5 k=k*(1+p/100)-r;
6 end%while
```
SZKIC Na początek należy skomentować dlaczego w programie jest warunek k>0, a nie jak należałoby się spodziewać k~=0. To jest efekt pewnej rozbieżności między rzeczywistością a naszym modelem. Jeśli, przykładowo, płacimy ratę roczną w wysokości 200 zł a w ostatnim roku zostało nam 60 zł zadłużenia, to nie wpłacamy całej raty 200 zł, tylko jej część czyli 140 zł i nasz stan zadłużenia wynosi zero. W naszym modelu, aby niepotrzebnie nie komplikować obliczeń zakładamy, że zawsze spłacamy pełną ratę czyli 200 zł. Tak więc w tym modelu po ostatnim roku nasze (modelowe) zadłużenie wyniosłoby -140 zł. Czyli kiedy zadłużenie osiągnie zero lub stanie się ujemne to skończyliśmy spłacać pożyczkę.

Program zadziała poprawnie, ale znowu nic z niego nie wynika. Brakuje nam najistotniejszej informacji: jak długo bedzie trwało spłacanie pożyczki.

W poprzednich przykładach liczbę lat pokazywał nam licznik pętli. Instrukcja petli o nieokreślonej liczbie przebiegów nie posiada licznika petli. Jeśli jest nam potrzebny to musimy sami go stworzyć. Czyli przed petla zainicjować na wartość początkową i wewnątrz pętli zmieniać stosownie do naszych potrzeb. Tego właśnie elementu potrzebujemy, aby program do symulacji spłat pożyczki stał się użyteczny.

```
1 k=1000; % kwota pożyczki
2 p=8; % stopa procentowa
3 r=200; % rata roczna
4 t=0; % licznik p˛etli - liczba lat
5 while k>0
6 k=k*(1+p/100)-r;
7 t=t+1; % powiększamy licznik
```
<sup>1</sup>Trzeba wtedy przerwać działanie programu. W większości systemów można to uzyskać przez jednoczesne przyciśnięcie klawiszy Ctrl i C.

# 8 end%while

9 disp $(t)$ ;

Teraz w zmiennej t przechowujemy liczbe lat. Na końcu wypisujemy ta wartość.

Przy okazji, warto pokazać, jak zrealizować petle o określonej ilości przebiegów przy pomocy instrukcji while. Odpowiedni szkic takiej konstrukcji wyglądałby nastepująco:

```
1 \t i=1;2 while i<10
3 .... % instrukcje do zrealizowania
4 i=i+1; % powiekszamy licznik petli
5 end%while
```
Przewaga pętli z instrukcją for polega przede wszystkim na jasności zapisu. Widząc słowo kluczowe for, nie ma watpliwości, jaka to jest petla i widać też wyraźnie ile razy się wykona. W przypadku jej realizacji przez instrukcję while trzeba szukać, gdzie (i w jaki sposób) jest zmieniany licznik. Do tego dochodzi ryzyko, że w ferworze programowania zapomnimy w ogóle o zmianie licznika.

Tak więc pętla o określonej ilości przebiegów nie jest niezbędna. Jednak bardzo często potrzebujemy realizować pętle o z góry zadanej ilości przebiegów, więc taka pętla jest obecna w większości języków.

**Zabezpieczenia.** Na koniec warto zwrócić jeszcze uwagę na kwestię nieuchronnie związaną z pętlą o nieokreślonej ilości przebiegów, mianowicie na fakt, że jeśli nie mamy gwarancji, że warunek zakończenia pętli będzie kiedyś spełniony to taka pętla będzie działała w nieskończoność. Powody, dla których warunek zakończenia mógłby nie zostać nigdy spełniony są dwojakie. Może to być zwykła pomyłka, wystarczy np. wpisać "+" zamiast "-" w wyrażeniu, w naszym przykładzie dodawać ratę zamiast ją odejmować k=k\*(1+p/100)+r; a wtedy k będzie rosnące i nigdy nie b˛edzie spełniony warunek k<=0.

11-141 <sup>3</sup> antention to antention of the matternalism.<br>
The strain of the strain of the strain and the strain and the strain in the strain of the strain of the strain in the strain in the strain strain in the strain strai Drugą przyczyną takiego zachowania mogą być dane zadania, nie gwarantujace zbieżności. Jeśli tym zadaniu nie dobierzemy odpowiednio raty do kwoty i odsetek, to możemy nie spłacić nigdy pożyczki. Można to pokazać następująco: jeśli dopisywane odsetki  $k \cdot \frac{p}{100}$  są równe racie *r*, to dług jest stały i nie rośnie, ani nie maleje (ale my ciągle spłacamy!). Jeśli rata jest większa niż dopisywane odsetki to dług, szybciej lub wolniej, maleje do zera<sup>2</sup>. Jeśli natomiast rata jest mniejsza od odsetek, to dług, znowu szybciej lub wolniej, rośnie. Tak więc w tym przypadku warunkiem zbieżności jest  $r < k \cdot \frac{p}{100}$ .

W ogólności nie zawsze łatwo jest znaleźć warunek zbieżności, a często nie można go w ogóle znaleźć. Istnieje dość prosta technika, która pozwala uniknąć

 $^2$ Widać to wyraźnie w przypadku karty kredytowej, gdzie zazwyczaj bank domaga się spłaty tzw. kwoty minimalnej, tak dobranej aby pokrywała odsetki. W przeciwnym razie zadłuzenie nara- ˙ stałoby lawinowo.

nieskończonej petli. Wstawia się ograniczenie na liczbę przebiegów petli. Czyli żąda się, aby licznik pętli nie przekroczył pewnej wartości. Wartość ograniczenia licznika nie wynika z samego problemu, a raczej ze znajomosci kontekstu zadania. ´

W przypadku pożyczki, gdzie licznikiem petli jest wartość t czyli liczba lat przez które spłacamy pożyczke, sensowna wartościa graniczna może być np. 100. Jeśli w ciągu 100 lat (wystarczyłoby 50 ale zadziała też 200) nie spłacimy pożyczki, to oznacza to, że w praktyce nie spłacimy jej nigdy.

W takim przypadku nasz program wyglądałby następująco:

```
1 k=1000; % kwota pożyczki
2 p=8; % stopa procentowa
3 r=200; % rata roczna
4 t=0; 8 licznik pętli - liczba lat
5 while (k > 0) & ( t < 100)
6 k=k*(1+p/100)-r;7 t=t+1; % powi˛ekszamy licznik
8 end%while
9 disp(t);
```
Oba warunki logiczne połączone są operatorem **i**, gdyż wystarczy aby jeden nie był spełniony.

Na początku oba warunki są spełnione, zrówno kwota zadłużenia k jest większa od zera jak i liczba lat t jest mniejsza od 100. Albo spłacimy pożyczke w rozsądnym czasie czyli k <= 0 albo, po 100 latach, k > 0 ale t >= 100.

# **5.2 Suma liczb z klawiatury**

Rozważmy następujące zadanie: mamy daną długą kolumnę liczb, dla których mamy obliczyć wartość średnią. Wartość średnia ciągu liczb  $a_1 \dots a_n$  wyraża się wzorem:

$$
\bar{a} = \frac{1}{n} \sum_{i=1}^{n} a_i
$$

3 x=2001<br>
4 t=01 \$ titeranity pet11 = 11ozika 1ac<br>
5 white  $(k \times 0.1)$  & t t < 100)<br>
6 white  $(k \times 0.1)$  & t t < 100)<br>
6  $k = k^4(1 + p/100) - r$ <br>
7 t=411 \$ powiekeszany 1keznik<br>
8 disperion,<br>
8 end3whitle<br>
9 disperion,<br>
8 end3wh Chcemy napisać program, który ułatwi nam to zadanie, gdyż będziemy jedynie wpisywać kolejne liczby, a program wykona za nas żmudne rachunki. Pewnym kłopotem technicznym, przynajmniej w takim wariancie sformułowania, jest problem z określeniem, kiedy kończą się dane czyli brak naturalnego znacznika końca danych (skad program ma wiedzieć, że już wpisaliśmy wszystkie liczby?). Aby nie komplikować zadania musimy się dodatkowo umówić, że po ostatniej liczbie będzie wartość 0 jako  $n+1$  wartość, która sygnalizuje koniec danych. Tym samym zakładamy, że w danych nie może być wartości 0.

Zadanie wygląda dość prosto ale mamy dwa kłopoty. Jeden, prosty, to czytanie z klawiatury a drugi, raczej skomplikowany, to organizacja programu.

Wprowadzanie liczb. Do czytania z klawiatury OCTAVE udostępnia polecenie input. Używa się go w następujący sposób:

 $x=$ input("Podaj wartość  $x=$ ");

po napotkaniu takiego polecenia OCTAVE wypisuje na ekranie komunikat: "Podaj wartość  $x=$ " i czeka, az wpiszemy wartość i naciśniemy klawisz Enter. Wtedy ta wartość jest wpisywana do zmiennej x. Argumentem polecenia input jest dowolny ciąg znaków, który jest wypisywany na ekranie.

**Organizacja programu.** Mając metodę wczytywania kolejnych liczb moglibyśmy algorytm rozwiązania sformułować następująco: "wczytuj kolejne liczby  $a_i$ , dodawaj je do sumy *S*, a po wczytaniu zera, podziel sume *S* przez ilość liczb *n*".

O ile samo wnętrze pętli wygląda dość prosto

```
1 ...% tu wartości początkowe
2 ....... % tu początek pętli
3 x=input("Podaj wartość x=");
4 S=S+x;
5 n=n+1;
6 ....... % tu koniec p˛etli
7 S/n % wynik
```
o tyle łatwo zauważyć problem ze sformułowaniem samej petli.

Problem jest natury "co było pierwsze jajko czy kura?" czyli w przypadku pętli while najpierw jest sprawdzany warunek, w tym wypadku czy wartość  $x$  nie jest równa zero, a potem dopiero jest wczytywany x. Skąd program może wiedzieć, jaką liczbę za chwilę wpiszemy?

Istnieją dwie klasy zagadnień. Jedna dla której naturalne jest sformułowanie "jeśli zaszedł określony warunek, to powtarzaj zadane instrukcje" oraz druga dla której bardziej naturalne jest sformułowanie "powtórz okreslone instrukcje a potem ´ sprawdź warunek".

dodawaj je do sumy 8, a po wczytaniu zera, podziel sumę S przez ilość liczb n<sup>2</sup>.<br>
O ile samo wnętrze pełi wygląda dość prosto<br>
...\* tu wartości początkywe<br>
x=input i początek peti.<br>
x=input i początek peti.<br>
x=input i poc Przykładem pierwszej klasy jest kredyt bankowy, gdzie jeśli nasze zadłużenie nie jest zerowe to przez kolejny rok bank b˛edzie dopisywał odsetki, a my spłacali rate. Przykładem drugiej może być właśnie wczytywanie liczb. Najpierw trzeba wczytać liczbe, a dopiero potem można sprawdzić czy ta liczba jest taka czy inna (w tym konkretnym przypadku czy nie jest zerem).

Petla while jest przykładem petli o nieokreślonej ilości przebiegów ze sprawdzaniem warunku na początku. Taka pętla pasuje do zadania kredytu. Istnieje w OCTAVE, ale nie w Matlabie, pętla o nieokreślonej ilości przebiegów ze sprawdzaniem warunku na końcu. Pętlę taką zapisuje się jako:

```
do
          . . .
          . . .
until warunek
```
Jej funkcjonowanie jest zupełnie analogiczne, poza tym, ze˙ *warunek* jest sprawdzany na końcu. W konsekwencji instrukcje wewnątrz pętli zawsze wykonają się przynajmniej raz, podczas kiedy dla petli while moga się nie wykonać ani razu.

Zadanie sumowania liczb z klawiatury bardzo łatwo jest napisać w OCTAVE, dysponując pętlą do until. Program wyglądałby następująco:

```
1 % ten program nie wykona się w Matlabie
2 % tylko octave!!
3 S=0; % wartości początkowe
4 n=0;5 do % tu początek pętli
6 x=input("Podaj wartość x=");
7 S=S+x;
8 \t n = n + 1;
9 until x := 0 % tu koniec petli
10 S/(n-1) % wynik
```
W programie, oprócz pętli do until, użyliśmy dla przykładu operatora "różny od" w postaci !=, gdyż OCTAVE akceptuje również taką formę.

Matlab nie posiada petli do until, jak więc poradzić sobie z przypadkiem zagadnienia, kiedy najpierw trzeba coś wykonać, a dopiero później sprawdzić warunek<sup>3</sup>?

Są dwa sposoby, jeden prosty, ale dość prymitywny drugi nieco bardziej skomplikowany, za to elegancki.

**Sposób pierwszy.** Prosty sposób polega na przeniesieniu faktycznego sprawdzania warunku na koniec za pomocą dodatkowej zmiennej logicznej. Załóżmy, że nasza zmienna służąca "obejściu" nazywa się koniec.

```
1 koniec=0;
2 while 0==koniec
3 .....
4 ..... % instrukcje wewnątrz pętli
5 \ldots.
6 if warunek
7 koniec=1;
8 end%if
9 end%while
```
2 Antibactic Toward Wattook A= <sup>11</sup><br>
2 Antibactic Toward Wattook A= <sup>11</sup><br>
3 Borsti)<br>
3 (mstring) approximation of the symplectic control of the symplectic symplectic of the propriation of Waynesian i.e., and y and prior Na początku ustawiliśmy zmienną koniec na wartość 0. Formalny warunek przy p˛etli while sprawdza, czy koniec jest równa zero i musi byc spełniony. Wte- ´ dy wykonuje się ciąg instrukcji petli, a po nim (ale przed końcem petli) jest instrukcja if, która sprawdza rzeczywisty warunek zadania. Jesli jest on spełniony, ´ to zmienna koniec jest ustawiana na jeden.

 $3$ Nie jest to tylko problem Matlaba. Sporo języków posiada tylko jeden wariant pętli o nieokreślonej ilości przebiegów.

W takim wariancie nasz program do obliczania średniej mógłby wyglądać następująco:

```
1 S=0;2 n=0;
3 koniec=0;
4 while 0 == koniec
5 x=input("Podaj wartość x=");
6 S=S+x;
7 n=n+1;
8 if 0 == x
9 koniec=1;
10 end%if
11 end%while
12 srednia=S/(n-1);
13 disp(srednia);
```
W programie tym warto zwrócić uwagę, że sumę liczb *S* dzielimy przez *n* − 1 a nie przez  $n$  jak wynikałoby to ze wzoru na średnią. Jest to efekt tego, że znacznik końca danych (w postaci wartości zero) powiększa wartość n a przecież nie jest to wartość, która ma wpływać na średnia tylko znacznik.

**Sposób drugi.** Drugi sposób jest nie tyle skomplikowany, co wymaga pewnego wysiłku aby zrozumieć jak to działa.

koniece 1;<br>
arabiti e mathémie (mathémie)<br>
radhiti e mathémie (ymenomie tym warto zwrócić uwagę, że sumę liczb S dzieliny przez  $n-1$ <br>
nie przez  $n$ i ak wynickałowy to ze wzoru na średnia, Jest to efekt tego, ze znacznik<br> Spróbujmy spojrzeć na różnice w działaniu pętli while (którą mamy dostępną w Matlabie) a pętlą DO UNTIL (która jest nam potrzebna w tym zadaniu a niedostępna). Tabela 5.1 (na str. 67) pokazuje, jak wygląda w obu przypadkach sekwencja sprawdzania warunku i wykonywania instrukcji. Porównując kolejność (która celowo w przypadku pętli DO UNTIL została przesunięta o jeden) widzimy, że działanie obu pętli różni się tym, że pętla while raz dodatkowo sprawdza warunek. Gdyby ten jeden raz warunek spełnić to dalej nie ma już różnicy. Z te-

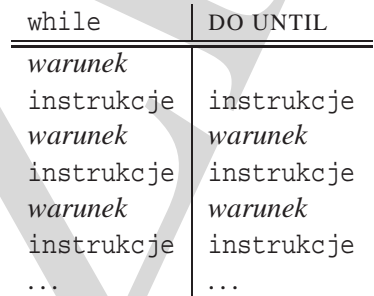

Tabela 5.1: Sekwencja wykonywania instrukcji i sprawdzania warunku dla pętli while i do until.  ${\text{tab:do-while}}$ 

go pierwszego sprawdzenia wziął się nasz problem, że najpierw musimy wczytać liczbę (czyli wykonać instrukcje) a potem możemy sprawdzić co to za liczba (czyli

sprawdzić warunek). Ale gdyby tak ten jeden raz oszukać program? Sprawić, że za pierwszym razem warunek będzie spełniony w sposób sztuczny? Zastanówmy się, czy jest to w ogóle możliwe? Struktura naszego programu z użyciem pętli while musiałaby wyglądać następująco:

```
1 ....% instrukcje początkowe
2 ....% tu coś jest potrzebne
3 while x \tilde{ } = 0
4 x=input("Podaj wartość x=");
5 S=S+Xi;
6 n=n+1;7 end%while
8 .... % instrukcje końcowe
```
Warunek while  $x \approx 0$  jest spełniony jeśli x jest różne od zera. A właściwie ile powinno wynosić x w tym miejscu? Przy pierwszym przejściu właściwie wartość x jest nieokreślona bo zmienna x jest przeznaczona na wartość liczby, którą za chwilę wczytamy. Czyli przed pierwszym wczytaniem może być tam cokolwiek. A jakie "cokolwiek" spełni nasz warunek przy pierwszym wejściu do petli? Każda wartość z wyjatkiem zera. Tak więc, jeśli przed petla nadamy zmiennej x jakąś niezerową wartość, np. 1234, to przy pierwszym sprawdzeniu warunek będzie spełniony.

To "oszustwo" musi spełnić jeden warunek aby było skuteczne. Pierwszą instrukcją wewnątrz pętli musi być x=input("Podaj wartość x="); aby wartość x była wczytana liczba a nie fikcyjna wartościa poczatkowa.

Tak więc końcowy program mógłby wyglądać następująco:

```
1 S=0;2 n=0;
3 x=pi; % fikcyjna wartość aby wejść do pętli
4 while x \sim 05 x=input("Podaj wartość x=");
6 S=S+x;
7 n=n+1;
8 end%while
9 srednia=S/(n-1);
10 disp(srednia);
```
s .... 3 instrakcje końcowe<br>
Warunek while x ~= 0 jest spełniony jeśli z jest różne od zen. A właściwie<br>
ile owinno wynosić x w tym miesjecu? Przy pierwszym przejściu właściwie<br>
ile owinno wynosić x w tym miesjecu? Przy p Warto w tym momencie zwrócić uwagę na pewną możliwą konwencję, którą opłaca się stosować. Jak powiedziano, w tym zadaniu wartość początkowa x może być dowolna, niezerowa. Pierwszą narzucającą się wartością jest 1. Jest to wartość poprawna, jednak jeśli ktoś będzie czytał nasz program (albo my sami po dłuższym czasie) a program nie będzie zawierał komentarzy, to będzie się zastanawiał jakie znaczenie ma ta jedynka. Szczególnie, ze jedynka w przedostatniej linii ˙ (w mianowniku jest *n* − 1) jest istotna. Pewnym ułatwieniem może być nadawanie wartości, które wyraźnie sugerują, że nie mają żadnego związku z zadaniem. Takimi wartościami mogą być 123456789 lub (jak w tym przypadku) wartość π.

Oprócz instrukcji input OCTAVE posiada też instrukcję scanf o nieco bardziej skomplikowanej składni ale pozwalającej uniknąć wpisywania znacznika końca danych.

Problem z zamiana petli z warunkiem na końcu na petle z warunkiem na początku jest na tyle częsty, że wyjaśnienie go na tym prostym przykładzie było niezbędne.

### **5.3 Suma nieskonczona ´**

bikowanych odpowiałci na proste pytania". Jednym z takich zagadnie był para-<br>pikowanych odpowiałanie pytoczytania" był Achilesa z zenona z Elei. Otóż jeśli wyobrazimy sobie wyścią<br>zyykkobiegacza jakim był Achiles z zółwie **Paradoks Achillesa.** W starożytnej Grecji ówcześni filozofowie szukali skomplikowanych odpowiedzi na proste pytania<sup>4</sup>. Jednym z takich zagadnień był paradoks Achillesa, opisany przez Zenona z Elei. Otóż jeśli wyobrazimy sobie wyścig szybkobiegacza jakim był Achilles z żółwiem, to wiadomo, że Achilles wygra. Ale jeśli dla wyrównania szans żółw wystartuje z pozycji w połowie drogi miedzy linia startu a linia mety, to kto wtedy wygra? Wszyscy wiedza, że i tak Achilles. Ale filozofowie rozumowali w taki sposób: aby Achilles dobiegł do tego miejsca, gdzie w chwili startu znajdował się żółw, potrzebuje trochę czasu. Ale w trakcie tego czasu żółw przesunie się (chyba słowo przebiegnie tu nie pasuje) pewien odcinek dalej. Tak więc, kiedy Achilles już dobiegnie do miejsca, w którym znajdował zółw w chwili startu, to dalej będzie ich dzielił pewien dystans. Żeby przebiec ten dystans Achilles potrzebuje pewnej ilości czasu. A w tym czasie żółw się znowu oddali o pewną odległość. Zawsze, kiedy Achilles dobiegnie do miejsca w którym znajdował się żółw, ten zdąży przejść trochę dalej. Czyli Achilles nigdy nie dogoni zółwia! Trapiło to filozofów, gdyż wiedzieli, że przecież Achilles przegoni żółwia a jednak logiczne rozumowanie mówiło co innego<sup>5</sup>.

Napiszmy program, który symuluje wyścig Achillesa i żółwia. Załóżmy, że wyścig odbywa się na dystansie 1,0 (jednej długości od startu do mety). Załóżmy<sup>6</sup>, że Achilles przebiega ten dystans w 1,0 jednostce czasu a żółw przebywa go w 100,0 jednostkach czasu (w końcu to musi być żółw wyścigowy). Tak więc prędkość Achillesa wynosi 1,0 jednostek prędkości a żółwia  $\frac{1}{100}$  jednostek prędkości.

Jeżeli będziemy opisywali położenie obu zawodników na osi *x*, której początek  $(x = 0)$  jest na starcie a  $x = 1$  jest na mecie, to w chwili startu  $(t = 0)$  Achilles jest na starcie  $x_a(0) = 0$  a zółw jest w połowie drogi  $x_z(0) = 0, 5$ . Prędkość Achillesa wynosi  $v_a = 1$  a prędkość żółwia  $v_z = \frac{1}{100}$ . Położenie obu zawodników w dowolnej chwili *t* opisują równania:

$$
x_a(t) = x_a(0) + v_a \cdot t
$$
  

$$
x_z(t) = x_z(0) + v_z \cdot t
$$

Wykres położenia

<sup>&</sup>lt;sup>4</sup>I filozofom zostało tak do dzisiaj. **Achillesa** i żółwia!

<sup>&</sup>lt;sup>5</sup>Tak właśnie definiuje się *paradoks* – logiczne rozumowanie prowadzące do sprzeczności.

 ${}^{6}$ Zmieniliśmy nieco dane w porówaniu z oryginalnym zadaniem.

W układzie  $(t, x)$  ta para równań przedstawia dwie proste. W zasadzie w tym momencie można by znaleźć punkt przecięcia obu prostych i rozwiązać zadanie. My jednak pójdziemy nieco okrężną drogą i postaramy się bezpośrędnio odtworzyc rachunkowo rozumowanie Greków. ´

Zamiast ciągłego czasu *t* będziemy rozważali dyskretne chwile  $t_i$ , te w których Achilles dobiega do miejsca w którym znajdował się żółw w chwili  $t_{i-1}$ . Różnica odległosci mi˛edzy ´ zółwiem i Achillesem w chwili ˙ *t<sup>i</sup>* wynosi

$$
d(t_i) = d_i = x_z(t_i) - x_a(t_i)
$$

Achilles przebiegnie dystans  $d_i$  w czasie  $\Delta t_i = d_i/v_a$  i znajdzie się w punkcie  $x_a(t_i + \Delta t_i) = x_a + d_i$  a po tym czasie żółw znajdzie się w punkcie

$$
x_z(t_i + \Delta t_i) = x_z(t_i) + v_z \cdot \Delta t_i
$$

Chwila, w której Achilles osiągnie następny punkt:

$$
t_{i+1} = t_i + \Delta t_i
$$

Pozostaje jeszcze kwestia jak długo mamy powtarzać te rachunki. Naturalną odpowiedzią wydaje się być: tak długo dokąd żółw wyprzedza Achillesa czyli  $x_z$  >  $x_a$  lub  $x_z - x_a > 0$ .

{achilles.m} Znajdźmy, po jakim czasie Achilles dogoni żółwia

```
x_n(t_i + \Delta t_i) = x_n + a_i a po tym czasie zotw znajaze się w punkcie<br>
x_z(t_i + \Delta t_i) = x_z(t_i) + v_z \cdot \Delta t_i<br>
Chwila, w której Achilles osiągnie następy punkt:<br>
Chwila, w której Achilles osiągnie następy punkt:<br>
Pozostaje jeszcze kwestia j
           1 xa=0.0;
           2 xz=0.5;
           3 t=0.0;
           4 while xz-xa > 0
           5 d= xz -xa;
           6 Dt=d/1;
           7 xa=xa+1.0*Dt;
           8 xz=xz+(1.0/100)*Dt;
           9 disp([t, xz, xa, d, Dt]);
          10 t=t+Dt;
          11 end%while
          12 disp(t);
```
Wyniki obliczane prze nasz program są pokazane w tabeli 5.2, gdzie pokazano dla kolejnych etapów (przebiegów pętli) *i*: czas  $t_i$  położenie Achillesa  $x_a$ , połozenie żółwia  $x_z$ , odległość *d* oraz przyrost czasu  $\Delta t$ .

Jak wynika z tych rezultatów, kolejne dystanse maleją bardzo szybko a więc i kolejne czasy ich pokonania również gwałtownie maleja. Sumaryczny czas  $(t_i)$ rośnie coraz wolniej, tak że właściwie od pewnego momentu przestaje rosnąć.

Porównajmy wyniki, które uzyskaliśmy na drodze numerycznej z rozwiązaniem analitycznym. W kategoriach współczesnej fizyki ścisłe rozwiązanie zadania jest banalne<sup>7</sup>. Jeśli układ współrzędnych zwiążemy nie z Ziemią ale umieścimy

 $^7$ No, ale trzeba było tysięcy lat rozwoju nauki abyśmy nauczyli się rozwiązywać tak trudne dla starożytnych Greków zadania niemal w pamięci.

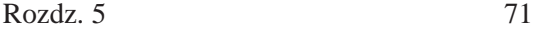

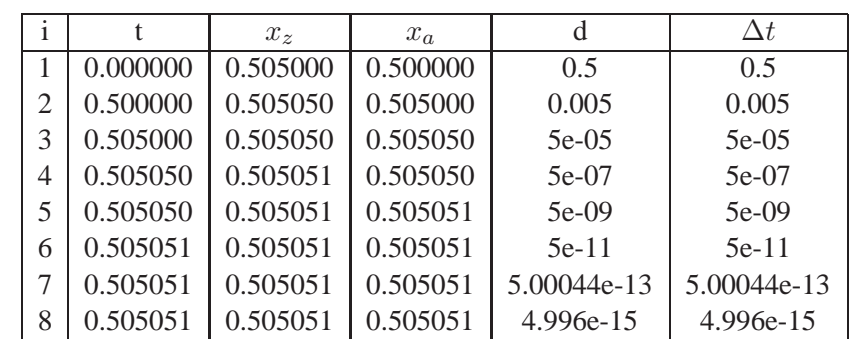

{tab:achilles} Tabela 5.2: Achilles i zółw ˙

obserwatora na żółwiu<sup>8</sup>, to z punktu widzenia obserwatora żółw stoi w miejscu natomiast Achilles będzie się zbliżał do niego z prędkością 1 −  $\frac{1}{100} = \frac{99}{100}$ . Dzielący ich na początku dystans 0,5 jednostek pokona więc w czasie

$$
\frac{0,5}{1-\frac{1}{100}} = 0,505(05)
$$

Suma szeregu geometrycznego wyraża się wzorem:

$$
S = \sum_{i=1}^{\infty} aq^{n-1} = a + aq + aq^2 + aq^3 + \dots = \frac{a}{1-q}
$$

observatora na żółwiu", to z punktu widzenia observatora żółw stoi w miejscu na-<br>omiast Achilles będzie się zbliżał do niego z prędkością  $1 - \frac{1}{100} = \frac{20}{100}$ . Dzielący<br>ch na początku dystans 0,5 jednostek pokona więc Jakkolwiek w tym momencie wydaje się być to zupełnie niejasne co wspólnego ma suma szeregu geometrycznego z naszym zadaniem, porównajmy czas w jakim Achilles dopędzi żółwia ze wzorem na sumę szeregu geometrycznego. Widzimy, że prawa strona wzoru odpowiada rozwiązaniu naszego zadania, jeśli wstawimy  $a = 0.5$  i  $q = 1/100$ .

Skoro prawa strona wzoru na sumę szeregu geometrycznego odpowiada otrzymanemu przez nas wynikowi to nasz wynik możemy też otrzymać stosując lewą stronę czyli dodając kolejno 0,5 0,5/100 0,5/100<sup>2</sup> itd.

Jak łatwo zauważyć ten ciąg wartości odpowada kolejnym  $\Delta t$  jak to widać w tabeli 5.2

Tak więc w rzeczywistości rozwiązaliśmy zadanie obliczenia sumy szeregu nieskończonego. W kategoriach matematyki możemy to zapisać:

$$
t = \Delta t_1 + \Delta t_2 + \Delta t_3 + \ldots = \sum_{i=0}^{\infty} \Delta t_i
$$

Dla Greków trudne do zrozumienia było, że nieskończona suma dodatnich liczb może dać skończoną wartość. Dopiero rozważania Newtona i Leibnitza na temat ciagłości uwolniły nas od tego paradoksu.

 $8$ Obserwator musi być idealny, czyli w tym przypadku nieważki i nie wywołujący oporu powietrza aby nie zakłócać ruchu żółwia.

**Suma szeregu nieskończonego.** Skoro, jak nam się wydaję, umiemy znajdować sumę nieskończonego szeregu to rozważmy szereg matematyczny:

$$
S = 1 + \frac{1}{4} + \frac{1}{9} + \frac{1}{16} + \frac{1}{25} + \dots = \sum_{n=1}^{\infty} \frac{1}{n^2}
$$

W zmiennej S umieścimy sumę już dodanych wyrazów a na początku S musi wynosić zero. Wewnątrz pętli będziemy obliczali wartość kolejnego  $a_n$  i dodawali do sumy S.

```
1 S=0;2 ....
3 while ...
4 an=1/(n*n);
5 S=S+an;
6 ....
7 end%while
```
Jednak wartość  $a_n$  zależy jawnie od  $n$ , tak więc musimy użyć licznika pętli w którym będziemy przechowywali wartość *n*. Na początku n=1 a przy każdym przebiegu p˛etli musimy zwi˛ekszyc´ *n* o jeden.

```
1 S=0;2 n=1;
3 ....
4 while ...
5 an=1/(n*n);
6 S=S+an;
7 n=n+1;
8 end%while
```
Tu dochodzimy do zasadniczej trudności, kiedy właściwie mamy przerwać sumowanie? Czyli jakie powinno być kryterium dla pętli while?

Pierwsze co się może nasunąć to sumować tak długo jak  $a_n$  jest większe od zera. Tylko, że z punktu widzenia matematyki  $a_n$  nigdy nie osiągnie zera! Numerycznie co prawda nie uda nam się uzyskać liczby mniejszej niż ok. 10<sup>-308</sup> ale jeśli pierwszy wyraz  $a_1$  jest 1 to  $S_i > 1$  a dodawanie czegokolwiek mniejszego od zera maszynowego (por. str. 12) do S jest tylko stratą czasu.

W przypadku programu odtwarzającego wyścig żółwia z Achillesem ze str. 70 problem z kryterium zakończenia sumowania nie wystąpił, gdyż, mimo że sumowalismy  $\Delta t$  to kryterium zakonczenia było wyrażone poprzez położenie  $x$ .

2....<br>
3 white<br>
3 an-1/(n,\*n);<br>
5 an-arithmetic and the matrix of the same of the same of the same<br>
7 endshifted by a state of the same of the same of the same of the<br>
1 beginning procedure and the same of the same of the Dla abstrakcyjnego matematycznego szeregu nie mamy naturalnego kryterium zakończenia. Wiemy, że trzeba sumować pewną ilość wyrazów taką, aby z jednej strony wynik końcowy S nie był obarczony błędem a z drugiej strony aby nie dodawać wyrazów, które ze względu na arytmetykę nie mogą wpłynąć na S. Inaczej mówiąc sumujemy tak długo aż uznamy, że już wystarczy.

Pojawia się nieco sztuczna wartość tolerancji, czyli takiej wartości, że jeśli wyrazy  $a_n$  będą mniejsze od niej to przerywamy sumowanie.

Nie istnieje żadne matematyczne uzasadnienie takiego postępowania<sup>9</sup> ani oszacowanie jaka ma być wartość tolerancji. Należy ja dobrać tak aby wynik był dostatecznie dobry. W naszym przykładzie przyjmiemy jako wartość graniczną 10<sup>−7</sup>.

W konsekwencji nasze kryterium zakończenia wyrażone przez tolerancję wyglądałoby następująco:

```
1 ...
2 tol=1e-7;
3 while an> tol
4 ...
5 end%while
```
Ponieważ kryterium jest zależne od an, przy pierwszym przebiegu trzeba je zainicjować na jakąkolwiek wartość gwarantującą wejście do pętli np. an=1234567. Ostatecznie nasz program będzie wyglądał następująco.

```
1 S=0;2 n=1;
3 an=1234567;
4 tol=1e-7;
5 while an> tol
6 an=1/(n*n);7 S=S+an;
8 n=n+1;
9 end%while
10 disp(S);
```
Należy z całą mocą podkreślić, że łudząco podobne zadania: sumy szeregu skończonego:

$$
S = \sum_{n=1}^{N} a_n
$$

i sumy szeregu nieskończonego:

$$
S = \sum_{n=1}^{\infty} a_n
$$

są, mimo niemal identycznego zapisu zupełnie odmienne zarówno z punktu widzenia matematyki jak i z punktu widzenia progamowania.

andvini 1<br>
Ponieważ kryterium jest zależne od an, przy pierwszym przebiegu trzeba je za-<br>
nicjować na jakąkolwiek wartość gwarnatującą wejście do pętli np. an=1234567.<br>
Szkicznie nasz program będzie wyglądał następująco.<br> W przypadku programu, pierwsze zadanie narzuca pętlę o określonej ilości przebiegów (for) podczas, kiedy drugie narzuca pętlę o nieokreślonej ilości przebiegów (while).

 $^{9}$ Dociekliwi mogliby argumentować, że suma skończonej ilości wyrazów szeregu i suma pozostałych muszą być skończone ale dalej nie rozstrzyga to ile wyrazów trzeba wysumować aby dostać dobre oszacowanie wyniku.

**Szereg harmoniczny.** Gdybyśmy spróbowali obliczyć sumę szeregu:

$$
S = \sum_{n=1}^{\infty} \frac{1}{n}
$$

to nasz program wymagałby jedynie małej modyfikacji, uwzględniającej inny przepis na wyraz *an*, który w tym wypadku wynosi

$$
a_n = \frac{1}{n}
$$

 $1 S=0;$ 2  $n=1;$ 3 an=12345678; 4 tol=1e-7; 5 while an> tol 6  $an=1/n;$ 7 S=S+an; 8 n=n+1; 9 end%while  $10$  disp(S);

> Jak łatwo się przekonać, program obliczy wartość sumy takiego szeregu i wypisze (dla tolerancji jak w przykładzie) wartość: 12,090.

> W tym momencie narzuca się pytanie jak to możliwe, przecież szereg harmoniczny jest rozbieżny, czyli jego suma zmierza do nieskończoności?

> Dochodzimy do dość istotnej kwestii. To, co nazywamy programem do obliczania sumy szeregu nieskończonego precyzyjniej należałoby nazwać programem szacującym przyliżenie granicy takiego szeregu, przy milczącym założeniu, że sze*reg ten jest w ogóle zbieżny.*

1 a-10<br>
2 a-11<br>
2 a-11<br>
3 a-11<br>
3 a-11<br>
4 to11-12 e-7;<br>
4 to11-12 e-7;<br>
4 to11-12 e-7;<br>
4 to11-12 e-7;<br>
4 to12 e-17;<br>
9 cm3whillie<br>
10 diage/(5);<br>
1 back tawo się pyrzekonać, program obliczy wartość sumy takiego szeregu i Z tego wynikałoby, że powinniśmy najpierw udowodnić, że szereg jest zbieżny a dopiero potem można próbować liczyć oszacowanie granicy. Tak jednak nie robimy. Dowód zbieżności umiemy przeprowadzić dla stosunkowo prostych szeregów. Często używamy komputera wtedy, kiedy szereg jest tak skomplikowany, że jedyne co jesteśmy w stanie zrobić to liczyć (zdarza się, że wielkim wysiłkiem) jego wyrazy. Czasami zamiast dowodu zbieżności posiłkujemy się interpretacja fizyczną. W przykładzie bezpośredniej symulacji zadania z Achillesem, nie wnikając w subtelności matematyczne obliczyliśmy granicę, gdyż wiemy, że Achilles musi prześcignąć żółwia. Podobnie, gdyby ugięcie mostu wyrażało się przez jakiś szereg, to z góry wiadomo, że ugięcie będzie skończone<sup>10</sup>. Ugięcie może być bardzo duże, może być większe niż dopuszczamy ale skończone, czyli taki szereg musi być zbieżny. W przypadkach, kiedy nie mamy ani wsparcia ze strony matematyki (w postaci dowodu zbieżności) ani fizyki (nie wiemy, czy na pewno musi być

<sup>10</sup>Na ogół nasze modele nie potrafią odtworzyć bezpośrednio zerwania się mostu. Modele zdolne taką sytuację odtworzyć to zupełnie inna klasa.

zbieżny) istnieją pewne techniki, które lepiej czy gorzej podpowiadają nam czy przypadkiem szereg nie jest rozbieżny. W praktyce najczęściej zapominamy o tych subtelnościach i po prostu liczymy granicę szeregu mając albo jakieś przesłanki albo nadzieje, że to jest szereg zbieżny. Należy jednak zdawać sobie sprawe, że w pewnych przypadkach możemy wpaść w pułapkę.

Szereg dany rekurencyjnie. Rozważmy szereg matematyczny:

$$
S=1+\frac{1}{2}+\frac{1}{4}+\frac{1}{8}+\ldots=\sum_{n=0}^{\infty}\frac{1}{2^n}
$$

W zasadzie można by znowu przepisać poprzedni program, wstawiając jedynie inne wyrażenie na obliczanie  $a_n$ :

 $an=1/(2^nn)$ ;

Program obliczający ten szereg napisany tak jak poprzednie działałby poprawnie i dawałby własciwe wyniki. ´

W zasadzie można by znowu przepisać poprzedni program, wstawiając jedynie na<br/> $\mathbf{m}$  nap wynóżnie na obliczanie $a_0$ : mary przednie działałby poprawnie i na<br/>r-y commobilizzający ten szcreg napisamy tak jak poprze To, co chcemy pokazac na przykładzie tego programu, to tzw. optymalizacja ´ programu, czyli taka zmiana programu aby działał szybciej. Jest to dość kontrowersyjne zagadnienie, gdyż w programowaniu uważa się, że "przedwczesna optymalizacja jest źródłem wszelkiego zła". Obecnie uważamy, że najważniejszą rzeczą jest poprawność programu (brak błędów) a czytelny ale na ogół nieoptymalny zapis bardzo ułatwia unikniecie pomyłek. Tak więc, należy raczej pisać przejrzyste programy i unikać optymalizacji dokąd nie okaże się, że dany fragment istotnie spowalnia działanie programu. W szczególnosci, praktycznie wszystkie analizowa- ´ ne tutaj przykłady są bardzo proste i wykonują się błyskawicznie. Różnica czasu wykonania wersji "szybszej" i "wolniejszej" będzie niezauważalna, więc poprawianie szybkości jest tutaj jedynie ćwiczeniem. Tym niemniej warto pokazać na czym to polega i że program po optymalizacji może wygladać zupełnie inaczej.

We wzorze na *n*-ty wyraz ciągu pojawia się wyrażenie 2<sup>n</sup>. Gdyby wykonywać potęgowanie 2<sup>n</sup> poprzez mnożenie 2 przez siebie *n*−1 razy (w Rozdz. 7 pokażemy jak to można zrobić znacznie szybciej), to przy obliczaniu wyrazu  $a_2$  musimy wykonać 1 mnożenie, dla wyrazu  $a_3$  2 mnożenia a dla  $a_n$  *n* − 1 mnożeń. Pamiętając zadanie Gaussa 4.2 łatwo obliczyć, że aby obliczyć sumę pierwszych n (pominawszy zerowy i pierwszy) wyrazów na obliczanie jedynie znaków poszczególnych składników należy wykonać <sup>n</sup><sup>(*n*−1)</sup> mnożeń. Przykładowo, przy sumowaniu tysiąca składników<sup>11</sup> ilość mnożeń poświeconych na obliczanie mianowników jest rzędu pół miliona. Bez względu na to czy to jest dużo czy mało, to wszystko są operacje niepotrzebne.

Tymczasem, warto zauważyć, że wyraz ciągu  $a_n$  można wyrazić rekurencyjnie:

$$
a_{n+1} = \frac{1}{2}a_n \qquad a_0 = 1
$$

<sup>&</sup>lt;sup>11</sup>Wyrazy tego konkretnego szeregu maleją błyskawicznie, więc na pewno nie ma potrzeby obliczania tysiąca składników ale nie każdy szereg tak szybko się zbiega.

Oznacza to, że zamiast potęgowania możemy dzielić wyraz przez 2. Nieco zmienia to postać programu:

```
1 S=0;2 an=1;
3 tol=1e-7;
4 while an> tol
5 S=S+an;
6 an=an/2;7 end%while
8 disp(S);
```
W przypadku użycia wzoru rekurencyjnego wartość początkowa nie jest wartością fikcyjną i musi być równa  $a_0$  czyli 1.

Warto też zauważyć, że w tym wypadku nie potrzeba używać licznika pętli bo *an*, przy wykorzystaniu rekurencji, nie zalezy jawnie od ˙ *n*.

**Szereg znakozmienny<sup>12</sup>.** Rozważmy szereg:

$$
S = \sum_{n=1}^{\infty} \frac{(-1)^{n+1}}{2n-1} = \frac{1}{1} - \frac{1}{3} + \frac{1}{5} - \frac{1}{7} + \frac{1}{9} - \dots
$$

Jest to szereg dosyć podobny do harmonicznego<sup>13</sup>, z tą różnicą, że w szeregu harmonicznym wszystkie wyrazy dodajemy a tutaj co drugi odejmujemy. Skutek tej niewielkiej zmiany jest dość zasadniczy, nasz szereg jest zbieżny.

Równie interesująca jest jego granica, gdyż zmierza on do  $\pi/4$ . Jeśli więc wynik pomnożymy przez cztery, to powinniśmy otrzymać przybliżenie liczby  $\pi$ .

W zasadzie moglibyśmy napisać program obliczający sumę tego szeregu, który byłby niemal kopią ogólngo programu, z odpowiednio zmodyfikowaną linią gdzie oblicza si˛e wyraz *an*:

```
1 S=0;2 an=98765;
3 tol=1e-5;
4 n=1;
5 while abs(an) > tol
6 \tan=(-1)^{(n+1)/(2*n-1)}7 S=S+an;
8 n=n+1;
9 end%while
```
 $12$ Szereg znakozmienny to każdy szereg z wyrazami różnych znaków. Tutaj, dla zwartości zapisu b˛edziemy nazywali szeregiem znakozmiennym nasz konkretny przykład.

W przypadku użycia woon rekurencyjnego wartość początkowa nie jest tością filezyjną i musi być równa o<sub>c</sub> epyti 1;<br>
Warto też zauważyć, że w tym wypadku nie potrzeba używać licznika pęt<br>  $\alpha_n$ , przy wykorzystaniu rekurenc <sup>13</sup>To podobieństwo nie jest tak bardzo oczywiste bo tutaj mamy tylko wyrazy nieparzyste. Jednak jeśli myślowo rozdzielimy szereg harmoniczny na dwa szeregi: z nieparzystymi i z parzystymi wyrazami, to gdyby oba były zbieżne, to ich suma byłaby skończona. Uzasadnienie, że  $\sum \frac{1}{2n} = \frac{1}{2} \sum \frac{1}{n}$ nie wymaga komentarza. Natomiast skoro  $\frac{1}{2n-1} > \frac{1}{2n}$  więc na mocy kryterium porównawczego suma szeregu wyrazów nieparzystych zmierza do nieskończoności. A więc oba są rozbieżne.

#### 10 disp(4\*S);

Podstawowa i bardzo ważna różnica w stosunku do poprzednich programów jest taka, że przy kryterium zakończenia iteracji pojawia się wartość bezwzględna. Jest ona tutaj niezbędna, gdyż w przeciwieństwie do poprzednich przykładów, gdzie zawsze wyrazy były dodatnie, tutaj wyrazy są raz dodatnie a raz ujemne. Bez wartości bezwzględnej już drugi wyraz spełniałby warunek an < tol bo liczba ujemna jest mniejsza od dowolnej dodatniej, więc zakończyliby śmy sumowanie na pierwszym wyrazie i otrzymany wynik 4 miałby niewiele wspólnego z *π*.

Z tego wynikałoby, że jeśli jest potrzeba, to należy umieszczać wartość bezwzględną w warunku. Raczej odwrotnie. Należy z zasady ją tam zawsze umieszczać, za wyjątkiem przypadków, kiedy jej tam być nie może.

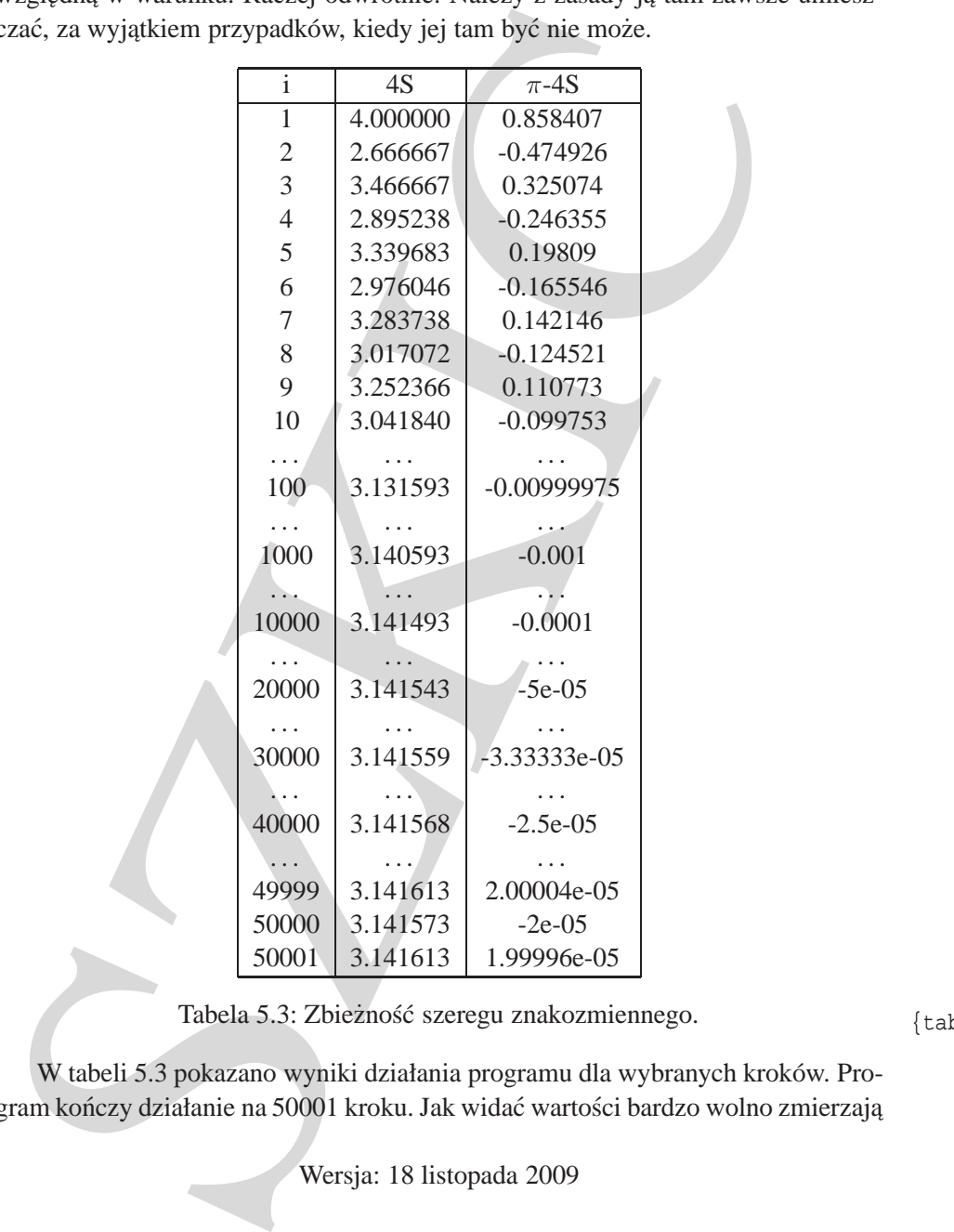

Tabela 5.3: Zbieżność szeregu znakozmiennego. (tab:znak)

W tabeli 5.3 pokazano wyniki działania programu dla wybranych kroków. Program kończy działanie na 50001 kroku. Jak widać wartości bardzo wolno zmierzają

do π. Jest to przykład, że nie wszystkie szeregi dają dobre oszacowanie po niewielkiej liczbie wyrazów. Tutaj, nawet po 50 tysiącach wyrazów możemy jedynie stwierdzić, że rozwinięcie dziesiętne liczby  $\pi$  jest między 3,1415 a 3,1416 czyli mamy dokładne jedynie cztery cyfry znaczące.

Jest to przykład szeregu wolno zbieżnego.

Warte jest też uwagi, że oszacowanie 4S jest raz z nadmiarem a raz niedomiarem. Jest to dokładniej pokazane na Rys. 5.1, gdzie linią ciągłą połączono punk-

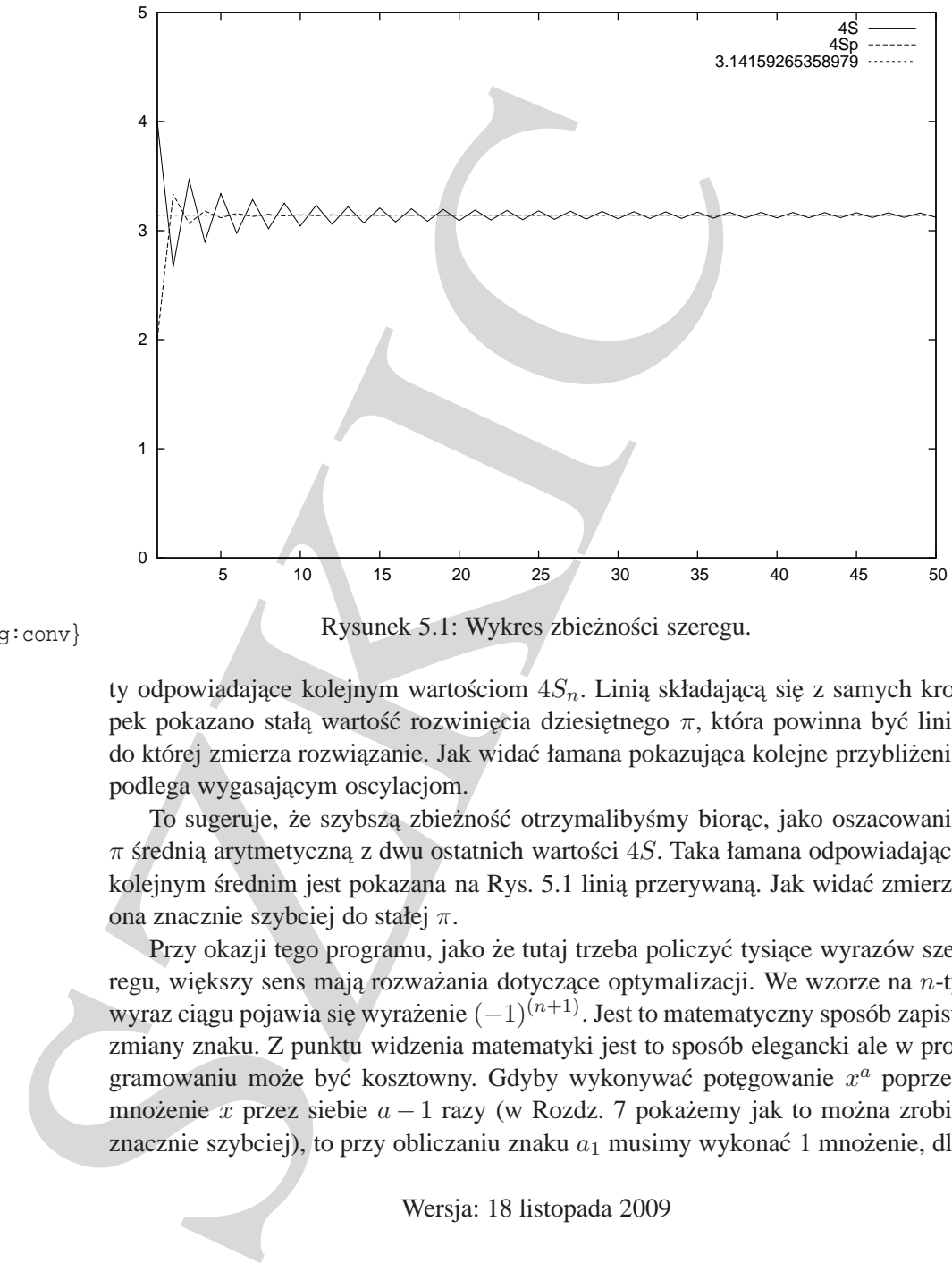

{fig:conv} Rysunek 5.1: Wykres zbieżności szeregu.

ty odpowiadające kolejnym wartościom  $4S<sub>n</sub>$ . Linią składającą się z samych kropek pokazano stałą wartość rozwinięcia dziesiętnego π, która powinna być linią do której zmierza rozwiązanie. Jak widać łamana pokazująca kolejne przybliżenia podlega wygasającym oscylacjom.

To sugeruje, że szybszą zbieżność otrzymalibyśmy biorąc, jako oszacowanie *π* średnią arytmetyczną z dwu ostatnich wartości 4*S*. Taka łamana odpowiadająca kolejnym średnim jest pokazana na Rys. 5.1 linią przerywaną. Jak widać zmierza ona znacznie szybciej do stałej *π*.

Przy okazji tego programu, jako że tutaj trzeba policzyć tysiące wyrazów szeregu, większy sens mają rozważania dotyczące optymalizacji. We wzorze na *n*-ty wyraz ciągu pojawia się wyrażenie  $(-1)^{(n+1)}$ . Jest to matematyczny sposób zapisu zmiany znaku. Z punktu widzenia matematyki jest to sposób elegancki ale w programowaniu może być kosztowny. Gdyby wykonywać potęgowanie  $x^a$  poprzez mnożenie *x* przez siebie *a* − 1 razy (w Rozdz. 7 pokażemy jak to można zrobić znacznie szybciej), to przy obliczaniu znaku  $a_1$  musimy wykonać 1 mnożenie, dla

znaku  $a_2$  2 mnożenia a dla znaku  $a_n$  *n* mnożeń. Pamiętając zadanie Gaussa 4.2 łatwo obliczyć, że aby obliczyć sumę pierwszych n wyrazów na obliczanie jedynie znaków poszczególnych składników należy wykonać  $\frac{n(n-1)}{2}$  mnożeń. Przykładowo, przy sumowaniu 50 tysięcy składników ilość mnożeń poświęconych na znaki jest rzędu 250 milionów.

Znowu, bez względu na to czy to jest dużo czy mało, to wszystko są operacje niepotrzebne. Pot˛egowanie jest tutaj tylko po to, aby uzyskac zwarty zapis mate- ´ matyczny. Potrzebujemy jedynie zagwarantowac aby przy wyrazach nieparzystych ´ znak był dodatni a przy parzystych był ujemny.

ala *Mondan.* Dztecium modulo jest częskę zenaowiego uzeleniu przez fungi przez<br>zrzez drugą. W octrzywa dzielenie modulo jest realizowane przez funkcje mod, któr<br>est podchlan przez 2 (parzystalowo modulo 2,21 zwócio jesti Do sprawdzenia czy liczba jest parzysta czy też nieparzysta można użyć dzielenia *modulo*. Dzielenie *modulo* zwraca reszt˛e z całkowitego dzielenia jednej liczby przez drugą. W OCTAVE dzielenie *modulo* jest realizowane przez funkcję mod, która ma dwa argumenty. Przykładowo mod(p, 2) zwróci 0 jeśli wartość zmiennej p jest podzielna przez 2 (parzysta) albo 1 jesli jest niepodzielna czyli nieparzysta. ´

W naszym przypadku moglibyśmy wykorzystać tę funkcję do obliczania wyrazu an

```
1 ....
2 an=1/n;3 if 1==mod(n+1,2)
4 an=-an;
5 end%if
6 ....
```
Sposób jest dość skuteczny, chociaż wcale może nie być jasne, dlaczego użycie funkcji mod() ma być lepsze niż potęgowanie.

Istnieje jeszcze prostszy sposób na uwzględnienie znaku. Ciąg zdefiniowany rekurencyjnie:

$$
z_{n+1} = -1 \cdot z_n \qquad z_1 = 1
$$

generuje wartości:

 $1 \quad -1 \quad 1 \quad -1 \quad 1 \quad -1 \quad \ldots$ 

a wtedy wyrazy naszego ciągu można zapisać:

$$
a_n = \frac{z_n}{2n - 1}
$$

Korzystając z ciągu  $z_n$  nasz program wyglądałby następująco:

```
1 S=0;2 an=pi;
3 tol=1e-5;
4 n=1;
5 znak=1;
6 while abs(an) > tol7 an = znak/(2*n-1);8 S=S+an;
```

```
9 n=n+1;
10 znak= -znak;
11 end%while
```
# **5.4** Granica ciagu

Rozważmy podobne zagadnienie do sumy szeregu nieskończonego w postaci granicy ciagu.

Podobieństwo obu zagadnień wynika z definicji sumy szeregu nieskończonego. Definiuje się ciąg sum częściowych

$$
S_n = \sum_{i=p}^n a_i
$$

czyli skończoną sumę wszystkich wyrazów, od początkowego  $p$  (najczęściej od 0 lub 1) do zadanego *n*:

$$
S_1 = a_1
$$
  
\n
$$
S_2 = S_1 + a_2
$$
  
\n
$$
S_3 = S_2 + a_3
$$
  
\n
$$
S_n = S_{n-1} + a_n
$$

Sumą szeregu nieskończonego S nazywamy granicę ciągu sum częściowych *Sn*, czyli

$$
S=\lim_{n\to\infty}S_n
$$

Ponieważ już wiemy, jak znajdować sumę szeregu nieskończonego S, więc przy okazji rozwiązywaliśmy zadanie znajdowania granicy ciągu  $S_n$ .

W przypadku szeregu rozumowaliśmy w ten sposób: jeśli pewien wyraz  $a_n$  jest już dostatecznie mały to ten wyraz i wszystkie następne nie wpłyną znacząco na wartość sumy, więc możemy przerwać dodawanie.

S<sub>n</sub> =  $\sum_{i=1}^{n} a_i$ <br>
czyli skończoną sume wszystkich wynazów, od początkowego p (najczęście)<br>
lub 1) do zadanego n:<br>  $S_1 = a_1$ <br>  $S_2 = S_1 + a_2$ <br>  $S_3 = S_2 + a_3$ <br>
Suma szeregu nieskończonego S nazywamy granicę ciągu sum częś To samo ale w kategoriach ciągu sum częściowych  $S_n$  należałoby sformułować: jeśli różnica między kolejnymi wyrazami ciągu (sum częściowych)  $S_n$  i  $S_{n-1}$ jest dostatecznie mała to nie opłaca się obliczać poprawek wyrazu, w przybliżeniu jesteśmy w granicy.

Jeśli dla zadanego ciągu  $c_n$  zdefiniujemy:

```
a_1 = c_1 - 0a_2 = c_2 - c_1a_3 = c_3 - c_2
```
itd., czyli ogólnie:

$$
a_n = c_n - c_{n-1}
$$

to ciąg sum częściowych  $S_i$  szeregu  $\sum a_n$  będzie tożsamościowo równy ciągowi *cn*.

Czyli zamiast rozwiązywać zadanie granicy ciągu moglibyśmy szukać sumy odpowiednio spreparowanego szeregu.

W tym ujęciu zadanie sumy szeregu niewiele różni się od zadania granicy ciagu. Jednak w praktycznej implementacji jest istotna zmiana. Róznica mi˛edzy kolej- ˙ nymi wyrazami ciągu (sum częściowych)  $S_n$  i  $S_{n-1}$  jest dana jawnie jako  $a_n$ , więc sprawdzamy czy *a<sup>n</sup>* (dokładniej *|an|* ) jest dostatecznie małe. W przypadku granicy ciągu różnicę kolejnych wyrazów  $|c_n - c_{n-1}|$  musimy sobie sami obliczyć. I nie byłoby to trudne zadanie, gdyby nie fakt, że w jednym przebiegu pętli obliczamy tylko jedną wartość  $c_n$ . Dodatkowo, ponieważ musimy obliczać różnicę wyrazów nie możemy skorzystać z uproszczenia, które stosowaliśmy poprzednio (np. przy szeregu danym rekurencyjnie), gdzie używaliśmy jednej zmiennej do przechowywania zarówno poprzedniego jak i następnego wyrazu. Tu na etapie obliczenia różnicy musimy mieć obie wielkości a więc musimy je przechowywać osobno.

yno jeuna waros c<sub>n</sub>: Dozakowo, jeunawa nastany oncaz rozakowo, jeunawa nastany skorzystać z uproszczenia, które siosowaliśny poprzednio (np. przy<br>nezepu danym rekurencyjnie), gdzie uzywalisany jednej zapranie do przebow Najprostszym rozwiązaniem wydaje się obliczanie w jednym przebiegu pętli dwu wyrazów: *c<sub>n</sub>* i *c<sub>n−1</sub>*. Jest to rozwiązanie atrakcyjne ale wymaga podwójnej ilości obliczeń. Nie ma to żadnego znaczenia w prostych przypadkach (a takie tutaj analizujemy), jednak kiedy wyjdziemy poza proste przykłady akademickie i zaczniemy szukać granicy ciągu, którego jeden wyraz może wymagać godzinnych obliczeń to jest to rozwiązanie nie do przyjęcia.

W pierwszym przebiegu musimy obliczać wyrazy  $a_2$  i  $a_1$ , w drugim  $a_3$  i  $a_2$ , w trzecim  $a_4$  i  $a_3$ . Widać, że w kolejnym przebiegu obliczamy wyraz poprzedni, który poprzednio obliczaliśmy jako bieżący.

Sposobem, który pozwala uniknąć podwójnego obliczania wyrazów jest zapamiętanie obliczonego wyrazu i w następnym przebiegu użycie go jako wyrazu poprzedniego. Nie kosztuje to żadnych obliczeń a jedynie dodatkową zmienną, w której przechowujemy poprzedni wyraz ciągu.

Rozważmy zadanie na przykładzie ciągu:

$$
c_n=\left(1+\frac{1}{n}\right)^n
$$

Oznaczenia są sprawą drugorzędną ale przejrzysty system oznaczeń ułatwia zrozumienie zadania. Oznaczmy więc przez cn bieżący (*n*-ty) wyraz ciągu, przez cp poprzedni (*n* − 1) wyraz. Różnicę bieżącego cn i poprzedniego cp oznaczymy przez r.

Przy tych oznaczeniach koncepcja budowy programu wyglądałaby następująco:

```
1 ....
2 while abs(r) > tol3 cn=(1+1/n)^n4 \rightharpoonup r = cn - cp;5 n=n+1;
6 .....
```
#### 7 end%while

W tej wersji koncepcja jest jasna, obliczmy wyraz bieżący, obliczamy różnicę i powiekszamy n aby cn zmieniało się. Natomiast widać, że zmienna cp nie zmienia swojej wartości, taka jak była na początku (tu nie jest to pokazane) taka pozostaje. W konsekwencji, w zmiennej cp przechowujemy pierwszy wyraz a zmienna r zawiera różnice miedzy bieżacym i **pierwszym** wyrazem ciagu.

Aby tego uniknąć trzeba aktualizować zmienną cp. Ta aktualizacja musi nastapić po obliczeniu różnicy. Tak więc nasz szkic wyglądałby następująco:

```
1 ....
2 while abs(r) > tol3 cn=(1+1/n)^n;
4 r = cn - cp;5 cp=cn;
6 n=n+1;
7 end%while
```
Gdyby pomiędzy obliczeniem cn a aktualizacją cp nie było linii r=cn-cp a więc nasz fragment wyglądałby:

1 cn= $(1+1/n)^n$ ; 2 % gdyby tu nie było linii 3 cp=cn;

to moglibyśmy nie używać w ogóle zmiennej cn gdyż efekt byłby identyczny jak linia:

 $cp=(1+1/n)^n$ ;

Obecność **miedzy** tymi dwoma liniami wyrażenia r=cn-cp zmusza nas do użycia dwu zmiennych i określonej kolejności obliczania.

2 while abov ( $y > 1$ to 1 a minimizmi wynażenia regu gdzie musiny zacząć od dolog gamenania - internet - opisy turnie było limii z = cn-<br>
5 cp=m;<br>
6 cp=m;<br>
6 cp=m;<br>
6 cp=m;<br>
1 cn-(1+1/n) <sup>7</sup>n;<br>
2 dolyby pomiedzy obliczenie Pozostaje nam dopisać początek programu. Na początku musi znaleźć się wartość początkowa n<sup>14</sup>, inicjalizacja wartości różnicy r na fikcyjną wartość, która zagwarantuje wejście do pętli oraz zainicjowanie wartości cp. To ostatnie sprawia pewne kłopoty.

Najbardziej naturalne wydaje się obliczenie wartości  $c_1$ , wpisanie jej jako cp i rozpoczęcie obliczania od  $n = 2$ .

```
1 / \ldots2 cp=2; % wartość wyrazu ciągu dla n=1
3 n=2; % zaczynamy od następnego wyrazu
4 while ....
5 .....
6 end%while
```
 $14$ W przypadku ciągu – inaczej niż w przypadku szeregu, gdzie musimy zacząć od dolnej granicy sumowania – nie musimy zaczynać od 1. Równie dobrze można zacząć obliczenia od wyrazu  $c_{1000}$ .

Nie jest to jednak rozwiązanie pozbawione wad. Często mylimy się przy obliczaniu czegoś w pamięci. Bardziej pewne wydawałoby się rozwiązanie tego w postaci:

```
1 \t r=1234;2 n=1;
3 cp=(1+1/n)^n;4 n=n+1;
5 while abs(r) > 1e-76 cn=(1+1/n)^n;
7 r=cn-cp;
8 cp=cn;
9 n=n+1;
10 end%while
11 disp(cn);
```
Skutek takiej budowy jest równoważny ale nie mamy szansy pomylić się przy obliczaniu cp.

nen-1:<br>
carávalite<br>
eméricis)<br>
Skutek takiej budowy jest równoważny ale nie many szansy pomylić się przy<br>
soliczaniu cp.<br>
Skutek takiej budowy jest równoważny ale nie many szansy pomylić się przy<br>
lednak i takie rozwiązan Jednak i takie rozwiązanie nie jest idealne. W programie mamy dwie linie, które zawierają (dokładniej: powinny zawierać) identyczne wyrażenie, na początku przypisanie wartości cp i wewnątrz pętli przypisanie cn. Zazwyczaj staramy się unikać powtarzania identycznych fragmentów kodu bo jeśli zechcemy zmodyfikować program aby obliczał granicę innego ciągu to łatwo zapomnieć o tym, że trzeba zmiany wprowadzić w obu miejscach. Warto też zwrócić uwagę, że rozważamy tu najprostsze ciągi, których wyraz możemy obliczyć w jednej linijce. W praktycznych zagadnieniach obliczenie wyrazu może wymagać wielu linii a wtedy trzeba je wpisywac podwójnie. ´

Inna droga do rozwiązania jest zauważenie, że nawet gdybyśmy wpisali błędna wartość początkowa  $cp$  to ma to wpływ na pierwsze dwa przebiegi petli. Przy pierwszym wartość  $r$  będzie błędna i może wpłynąć to na drugi przebieg, gdyż przy braku szczęścia możemy nie spełnić warunku wejścia do drugiej pętli. Wiedząc o tym, możemy nadać zmiennej cp jak ąkolwiek (fikcyjna) wartość ale zmusić program aby wykonał co najmniej dwie iteracje:

```
1 r=1234;
2 n=1;
3 cp=45679;
4 while (abs(r)>1e-7) | ( n<3 )
5 cn=(1+1/n)^n;
6 r=cn-cp;7 cp=cn;
8 n=n+1;
9 end%while
10 disp(cn);
```
W sumie mamy trzy możliwości rozwiązania początku ale żadna nie jest idealna.

Na koniec pokażemy możliwość innej organizacji tego samego programu, pozostawiając to do samodzielnej analizy.

```
1 r=1234;
2 n=1;
3 cn=(1+1/n)^n;
4 while abs(r) > 1e-75 cp=cn;
6 n=n+1;
7 cn=(1+1/n)^n;
8 r=cn-cp;
9 end%while
10 disp(cn);
```
#### **5.4.1 Pierwiastek kwadratowy.**

{sec:sqrt}

Ciąg dany rekurencyjnie:

$$
x_{n+1} = \frac{1}{2} \left( x_n + \frac{c}{x_n} \right)
$$

10 disp(cn):<br>
S.4.1 Pierwiastek kwadratowy.<br>
Ciąg dany rekurencyjnie:<br>  $x_{n+1} = \frac{1}{2} \left( x_n + \frac{c}{x_n} \right)$ <br>
Do czego zmierza ten ciąg? Odpowiedź na to pytanie jest dwuczęściowa,<br>
pierw należdoby dodwodnić, że jest on zbieżn Do czego zmierza ten ciąg? Odpowiedź na to pytanie jest dwuczęściowa, najpierw należałoby udowodnić, że jest on zbieżny a potem pokazać jaka jest granica tego ciągu. Część pierwszą pominiemy, stwierdzając, że można udowodnić zbieżność. Skupimy się na części drugiej. Aby znaleźć granicę tego ciągu zauważmy, że dla *n* → ∞ wyraz  $x_n$  zmierza do pewnej granicy *g* czyli  $x_n$  → *g*. A do czego zmierza  $x_{n+1}$ ? Też musi zmierzać do  $g$ . W takim razie musi zachodzić:

$$
g=\frac{1}{2}\left(g+\frac{c}{g}\right)
$$

Mnożąc obie strony przez 2g dostajemy:  $2g^2 = g^2 + c$ . Przenosząc  $g^2$  na lewą stronę mamy:  $g^2 = c$  a więc

$$
g=\sqrt{c}
$$

```
1 format long;
2 c=2;3 x=pi;
4 xp=0;
5 while abs(x-xp) > le6 xp=x;7 \times = (x+c/x)/2;8 end%while
9 disp(x);
```
Tabela 5.4 pokazuje przebieg obliczeń programu.

W pierwszej kolumnie podany jest krok i, w drugiej pokazano kolejne przybliżenia wartości pierwiastka. W trzeciej pokazano kwadrat kolejnych przybliżeń, które jak widać szybko się poprawiają aby w piątym kroku dać bład na tyle mały, że kwadrat wychodzi niemal dokładnie 2,0. W ostatniej kolumnie pokazano różnice między przybliżeniem a wartością ścisłą.

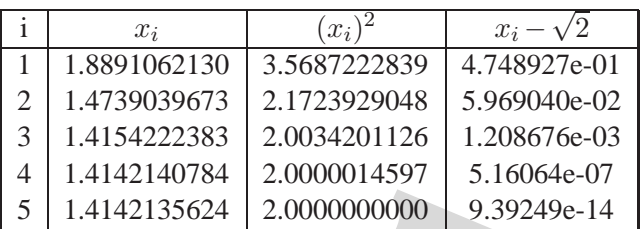

Tabela 5.4: Obliczanie *<sup>√</sup>*

 $\{tab:sqrt\}$ 

W pi˛eciu krokach dotarlismy do bardzo dokładnego oszacowania ´ *√* 2. To sformułowanie daje bardzo szybką zbieżność do rozwiązania dokładnego<sup>15</sup>. W szczególności widać to po ostatniej kolumnie, gdzie jest bład rozwiazania. Widać, że niemal dokładnie bład w następnym kroku jest szacowany poprzez kwadrat błedu w poprzednim. Mówimy w takim wypadku o *kwadratowym tempie zbiezno´sci ˙ algorytmu*. Jest to jedna z najlepszych szybkości zbieżności algorytmów, które możemy osiągnąć<sup>16</sup>.

Oprócz tego, ze bardzo szybko dostajemy dobry wynik, sformułowanie to ma ˙ dość wyjątkową a bardzo pożądaną w praktyce cechę. Niezależnie od tego jak złe będzie początkowe przybliżenie  $x_0$  (ale  $x_0 > 0$ ) to i tak dojdziemy do właściwego rozwiązania, co najwyżej będzie to wymagało więcej iteracji. Można się o tym przekonać zmieniając w programie początkową wartość  $x=1$ .0e12;.

S 1.4142135624 2.0000000000 9.39249e-14 <br>
Tabela 5.4: Obliezanie  $\sqrt{2}$ .<br>
W pięciu krokach dotariśmy do bardzo dokładnego oszacowania  $\sqrt{2}$ . To sformulowanie daje bardzo systkę zbieżność do rowiargania dokładnego <sup>8</sup>. Jest to bardzo ważna cecha algorytmu i jest to związane z pojęciem *stabilności algorytmu*. Jest to dosyć trudne pojęcie i nie będziemy go tutaj analizować. Jedynie zasygnalizujemy istotną konsekwencję. Jeśli nasz ciąg jest zbieżny niezależnie od wartości początkowej to wszelkie błędy zaokrągleń, które nieuchronnie pojawiają się na etapach pośrednich można traktować jak zaburzenie początkowego przybliżenia, więc nie wpłyną na wynik końcowy. W odróżnieniu od sumy szeregu, gdzie wcale nie mamy gwarancji, że zaokrąglenia pojawiające się przy obliczaniu poszczególnych wyrazów nie skumulują się i nie dadza granicy nieco różnej od wartości do której zmierza szereg.

W ramach podsumowania zamieszczamy ten program zamknięty w funkcję:

```
1 function y=pierw(c)
```

```
2 x=c;
```

```
3 xp=0;
```
4 while  $abs(x-xp) > 1e-6$ 

<sup>15</sup> Dokładniej do dostatecznie dobrego przybliżenia rozwiązania ścisłego. Rozwinięcie dziesiętne

<sup>√&</sup>lt;sup>2</sup> jest nieskończone i nieokresowe, więc nie da się go uzyskać znajdując skończoną liczbę cyfr.

 $16$ Wyjatkowo rzadko ale zdarzają się algorytmy o sześciennym tempie zbieżności.

```
5 xp=x;
6 x=(x+c/x)/2;7 end%while
8 \text{ v=x}9 end%function
10 pierw(4)
11 pierw(2)
```

```
12 pierw(1e-12)
```
Jako ostatnie w programie umieściliśmy wywołanie pierw(1e-12) i w tym przypadku otrzymamy wynik nieprawidłowy, gdyż  $\sqrt{10^{-12}} = 10^{-6}$ . Jest to wbrew pozorom przykład czysto praktyczny, gdyż takie rzędy wielkości pojawiają się przy obliczeniach dla odległości mierzonych w  $\mu$ m czyli 10<sup>−6</sup>m.

Pokazuje to jednocześnie, że dobór wartości tolerancji, tak aby funkcja zawsze dobrze działała jest zadaniem bardzo trudnym.

# **5.5 Pierwiastek szescienny. ´**

Jako pewną ilustrację praktycznego zastosowania zadania obliczania granicy ciągu pokażemy przybliżoną metodę znajdowania pierwiastka trzeciego stopnia. Jest to uproszczenie pewnej ogólnej metody numerycznej zwanej bisekcją.

Tym razem, zamiast sformułowania matematycznego odwołamy się do tzw. zdrowego rozsądku.

Jeśli nie umiemy wprost obliczyć pierwiastka<sup>17</sup>, to zawsze możemy sprawdzić czy dana liczba jest pierwiastkiem przez podniesienie do trzeciej potęgi.

Jeśli podniesiemy jakaś liczbę  $($  > 1) do trzeciej potęgi i wyjdzie za dużo to wiemy, że pierwiastkiem musi być mniejsza liczba. Jeśli wyjdzie za mało to pierwiastkiem musi być liczba większa.

To spostrzeżenie jest podstawą sposobu rozwiązywania, który większość ludzi stosuje w praktyce. Polega on na systematycznym zgadywaniu rozwiązania, dodając kolejną cyfrę znaczącą do już znalezionego przybliżenia.

przypadku otrzymamy wynik nieprawidłowy, gdyż  $\sqrt{10^{-12}} = 10^{-6}$ , Iest to włoczorni przykład zysto prakytyczny, gdyż kies rzędy wielkości pojawiają się obliczeniach dla odległości mierzofnych w  $\mu$ m czyli 10<sup>-10</sup>m.<br>
Poka Załóżmy, że chcemy znaleźć ∛3. Sprawdzamy, że poszukiwany pierwiastek jest większy od 1 (bo  $1^3$  < 3) i mniejszy niż 2 (bo  $2^3 = 8 > 3$ ). Zgadujemy drugą cyfrę, sprawdźmy 1.5, obliczamy  $1.5^3 = 3.3750 > 3$ . Z kolei  $1.4^3 = 2.7440 < 3$ . Tak więc szukany pierwiastek musi być między 1.4 a 1.5 a dokładniej pierwsze dwie cyfry to 1.4. W takim razie sprawdzamy wartość  $1.45$ ,  $1.45<sup>3</sup> = 3.0486$  a więc za dużo. Natomiast  $1.44^3 = 2.9860 < 3$  czyli za mało. Pierwsze trzy cyfry znaczące pierwiastka to 1*.*44

Kolejno 1.445 daje  $1.445^3 = 3.0172$ , wartość 1.444 daje  $1.444^3 = 3.0109$  a więc też za dużo. Również 1.443 jest zbyt duże bo  $1.443^3 = 3.0047$ . Natomiast

<sup>&</sup>lt;sup>17</sup>W rzeczywistości mamy konstruktywną metodę obliczania  $\sqrt[3]{x}$  ale ten algorytm jest idealny do przypadków, kiedy nie umiemy rozwiązać zadania wprost.

1.442 jest za mało bo  $1.442<sup>3</sup> = 2.9984$ . Nasz pierwiastek leży w przedziale miedzy 1*.*442 a 1*.*443.

W ten sposób w każdym kroku wyznaczamy kolejną cyfrę rozwinięcia dziesiętnego. Oznacza to też, że skracamy przedział, w którym musi leżeć poszukiwany pierwiastek dziesięciokrotnie. Na początku przedział był długości 1 bo pierwiastek musiał być wewnątrz przedziału  $(1\ 2)$ . Potem przedział był długości 0,1 bo przedział wynosił (1*,*4 1*,*5). W kolejnym kroku przedział miał długos´c 0,01 bo wynosił ´ (1*,*44 1*,*45) itd.

Zaweżanie przedziału od dziesięciokrotnie krótszego wywodzi się z mnożenia pisemnego, gdzie w każdym kroku mamy identyczną – i powoli wzrastającą – liczbę cyfr znaczących do mnożenia. Ceną za to ułatwienie jest potrzeba zgadywania kolejnej cyfry znaczącej, jednej z dziesięciu. Gdybyśmy nie zdawali się na szczęście i oszacowanie, to właściwie należałoby sprawdzać każdą możliwą cyfrę, czyli obliczać np. trzecią potęgę każdej<sup>18</sup> wartości: 1,40, 1,41, 1,42 ... 1,49.

y eyr znaczych no imiwzenia. Ceną za to trawelem je sa potzeny a graty ostacie i oszczowonie, to właściwie należałowy sprawdzać każdą możlikie i characteria zgratymia (z bielice i oszczych) i sprawdzać każa możlikie i oszc Gdybyśmy zamiast mnożyć pisemnie używali kalkulatora, kiedy ilość cyfr znaczących do mnożenia nie odgrywa istotnej roli, mogliby śmy zorganizować to inaczej. Zamiast dzielić przedział na dziesięć części moglibyśmy dzielić przedział na dwie części i w każdym kroku wykonywać tylko jedno mnożenie. Zacznijmy znowu od przedziału  $(1\ 2)$ . W połowie długości jest 1,5. Trzecia potęga to  $1,5^3 =$ 3,3750 czyli za dużo. Tak więc nasz pierwiastek leży w przedziale  $(1\ 1, 5)$ . Weźmy znowu środek przedziału:  $(1+1,5)/2 = 1,25$ . Dla 1*,*25 mamy  $1,25<sup>3</sup> = 1,9531$ a więc za mało. Nasz pierwiastek leży w przedziale  $(1, 25, 1, 5)$ . Wartość w środku przedziału to  $(1, 25 + 1, 5)/2 = 1,3750$ . Dla tej wartości mamy  $1,3750^3 = 2,5996$ a wiec też za mało. Poszukiwany pierwiastek musi leżeć wewnatrz  $(1,375, 1,5)$ . Kolejny krok to wartość 1,4375 i sprawdzenie, że  $1,4375^3 = 2,9705$  a więc za mało. Pierwiastek lezy w przedziale ˙ (1*,*4375 1*,*5). W kolejnym kroku otrzymamy przedział (1*,*4375 1*,*4688) itd.

Powtarzając to postępowanie, będziemy systematycznie zawężali przedział poszukiwań, w którym musi leżeć poszukiwane rozwiązanie. Po wystarczającej liczbie podziałów otrzymamy przedział na tyle mały, że oszacowanie jest dostatecznie dokładne do naszych celów, co oznacza, że nasza poszukiwana wartość jest większa niż początek przedziału i mniejsza niż koniec przedziału.

Podstawowa wadą tej metody – przynajmniej w obliczeniach ręcznych – jest trudniejsza kontrola dokładności. Jeśli liczymy kolejne cyfry znaczące to widzimy od razu z jaka dokładnościa uzyskaliśmy przybliżenie. W przypadku dzielenia na pół nie widać tak wyraźnie jaka jest dokładność rozwiązania na danym kroku. Aby mieć oszacowanie dokładności wystarczy obliczyć długość przedziału  $\Delta l$ , gdyż wtedy możemy powiedzieć, że nasze przybliżenie to punkt w środku przedziału *±*∆*l/*2.

To co jest wadą w obliczeniach na kartce okazuje się być zaletą w przypadku obliczeń przy użyciu komputera. Komputer zawsze używa tej samej liczby cyfr

 $18W$  zasadzie nie dla dziesięciu a dla dziewięciu bo możemy pomijać cyfrę 0 gdyż dla niej już obliczyliść trzecią potęgę.

znaczących (ok. 16-17) i śledzenie, która jest już dokładna, a która jeszcze nie, nie jest takie proste do zorganizowania. Natomiast obliczenie długosci przedziału to ´ jedno odejmowanie.

Algorytm:

Podsumowując, do wyliczenia wartości *∛p* korzystamy z funkcji odwrotnej. Funkcją odwrotną do  $x = \sqrt[3]{p}$  jest funkcja  $p = x^3$ . Mamy dane  $p > 1$  i szukamy  $x$ . Wiemy, że  $x^3$  jest funkcją rosnącą więc dla liczb mniejszych od  $x$  zachodzi  $x^3 < p$ a dla liczb wi˛ekszych od *x* zachodzi *x* <sup>3</sup> *> p*.

Na początku musimy znaleźć przedział  $[x_d \ x_g]$  taki, że  $x_d^3 < p$  oraz  $x_g^3 > p$ .

Mając przedział  $[x_d \ x_g]$  obliczamy środek przedziału  $x_s$ . Jeśli  $x_s^3 < p$  to poszukiwany pierwiastek *x* leży w przedziale  $[x_s \ x_g]$  a jeśli  $x_s^3 > p$  to poszukiwany pierwiastek leży w przedziale  $[x_d \ x_s]$ . Czyli jeśli  $x_s^3 < p$  to  $x_s$  staje się nową wartością  $x_a$ . W przeciwnym przypadku  $x_s$  staje się nową wartością  $x_d$ .

Operację powtarzamy tak długo az $x_q - x_d$  stanie się dostatecznie małe.

szukiwany pierwiastek leż se yw przedziałe leż s zej a jesti sz<sup>2</sup> z p to poszukity pierwiastek leż yw przedziałe leż sz<sub>ał</sub> Czyli jesti sz<sup>2</sup> z p to z s staje się nowa<br>
tością z<sub>y</sub>. W przeciwnym przypadku z, staje się no Rozwazmy program na przykładzie ˙ *√*<sup>3</sup> *π*. Szukamy takiej liczby *x*, ze podnie- ˙ siona do trzeciej potęgi daje  $\pi$ . Załóżmy, że poszukujemy pierwiastka  $x$  w przedziale od 1 do  $\pi$ . Jest to przedział który spełnia nasze wymagania, gdyż początek przedziału spełnia warunek 1 <sup>3</sup> *< π* i koniec przedziału spełnia warunek *π* <sup>3</sup> *> π*. Wybór przedziału jest dość arbitralny<sup>19</sup>, więc moglibyśmy wybrać przedział [1, {pierw3.m} 1000].

```
1 p=pi;
2 xd=1;
3 xg=p;
4 while abs(xg-xd) > 1e-7
5 x=(xd+ xq)/2;6 \text{ } v=x^33;7 if y > p8 xg=x;
9 else
10 \quad xd=x;11 endif
12 end%while
13 disp(x);
```
Ciąg obliczeń pokazuje tabela 5.5, gdzie w pierwszej kolumnie jest numer kroku, otrzymane przybliżenie, wartość funkcji  $(x^3)$  dla tego przybliżenia oraz oszacowanie przedziału po danym kroku.

Widać też (i można to udowodnić), że ciąg przybliżeń  $x_n$  zmierza do wartości dokładnej *x*.

Mamy do czynienia z ciagiem i zadaniem poszukiwania granicy tego ciagu. Co prawda ciąg ten nie bardzo daje się opisać w kategoriach wzorów matematycznych ale nie jest to istotne, gdyż jest zupełnie jasne jak te kolejne wyrazy ciągu obliczać.

 $19W$  naszej uproszczonej wersji funkcja musi być monotoniczna w przedziale.

Rozdz. 5 89

| 1  | $x_i$  | $x_i^3$ | x >    | x <    |
|----|--------|---------|--------|--------|
| 0  |        |         | 1.0000 | 3.1416 |
| 1  | 2.0708 | 8.8800  | 1.0000 | 2.0708 |
| 2  | 1.5354 | 3.6196  | 1.0000 | 1.5354 |
| 3  | 1.2677 | 2.0373  | 1.2677 | 1.5354 |
| 4  | 1.4015 | 2.7531  | 1.4015 | 1.5354 |
| 5  | 1.4685 | 3.1666  | 1.4015 | 1.4685 |
| 6  | 1.4350 | 2.9551  | 1.4350 | 1.4685 |
| 7  | 1.4517 | 3.0596  | 1.4517 | 1.4685 |
| 8  | 1.4601 | 3.1128  | 1.4601 | 1.4685 |
| 9  | 1.4643 | 3.1397  | 1.4643 | 1.4685 |
| 10 | 1.4664 | 3.1531  | 1.4643 | 1.4664 |
| 11 | 1.4653 | 3.1464  | 1.4643 | 1.4653 |
| 12 | 1.4648 | 3.1430  | 1.4643 | 1.4648 |
| 13 | 1.4646 | 3.1413  | 1.4646 | 1.4648 |
| 14 | 1.4647 | 3.1422  | 1.4646 | 1.4647 |
| 15 | 1.4646 | 3.1418  | 1.4646 | 1.4646 |

{tab:pierw3} *Tabela 5.5:**Ciag przybliżeń* ∛π

**Zbieżność.** Równie dobrze moglibyśmy tego algorytm użyć do poszukiwania pierwiastka kwadratowego. W takim przypadku wystarczyłoby zmienic w progra- ´ mie y=xˆ3 na y=x\*x.

Warto porównać zbieżność takiego algorytmu z programem opisanym na str. 84.

10<br>
11.4664 3.1531 1.4664<br>
11 1.4653 1.464<br>
11 1.4653 1.4648 1.4648<br>
12 1.4683 1.4648 1.4648<br>
13 1.4646 3.31430 1.4648 1.4646<br>
13 1.4646 1.4646 1.4646<br>
13 1.4646 1.4646 1.4646 1.4646<br>
15 1.4646 3.31432 1.4646 1.4646<br>
18be Moglibyśmy rozumować w ten sposób: na pewnym etapie znaleźliśmy przedział długości d taki, że poszukiwana wartość musi się znajdować wewnątrz przedziału. W takim razie, nasze przybliżenie to środek przedziału  $x_s$  a dokładność<sup>20</sup> jest  $\pm d/2$ . W kolejnym kroku znajdziemy nowe przybliżenie (nowy przedział) czyli otrzymamy inna wartość  $x_s$  ale dokładność będzie dwukrotnie większa, gdyż długość przedziału zmniejszyła się do połowy.

Jeśli początkowy przedział przyjmiemy długości 1 (czyli  $[1,2]$ ) to otrzymamy ciąg oszacowań błędów:

$$
\frac{1}{2} \quad \frac{1}{4} \quad \frac{1}{8} \quad \frac{1}{16} \quad \frac{1}{32} \quad \frac{1}{64} \quad \frac{1}{128} \quad \cdots
$$

Jest to zbieżność jest liniowa, gdyż błąd w kroku  $n + 1$ –szym daje się wyrazić jako

$$
\Delta_{n+1} = c_1 \Delta_n
$$

W tym wypadku stała  $c_1$  jest równa  $\frac{1}{2}$ .

Zbieżność byłaby kwadratowa gdyby błąd można było opisać wyrażeniem:

$$
\Delta_{n+1} = c_2 (\Delta_n)^2
$$

 $^{20}$ To jest inna miara błędu, nie jak do tej pory różnica między wartością otrzymaną a dokładną ale maksymalny błąd przybliżenia.

Przykładowo, gdyby  $c_2$  było równe 1 to zbieżność kwadratowa generowałaby ciąg oszacowań:

1 4 1 16 1 256 1  $\frac{1}{65536}$  ...

Widać wyraźnie, że algorytm o kwadratowej zbieżności błyskawicznie zmierza do rozwiązania. Potwierdzają to tez masze przykłady. Algorytm ze str. 84 po pięciu krokach daje 14 cyfr znaczących a algorytm o zbieżności liniowej (dla  $\sqrt[3]{\pi}$ ) jak widać w tabeli 5.5, po 14 krokach daje jedynie 5 cyfr znaczących.

Dlatego bardzo lubimy algorytmy o zbieżności kwadratowej. Jednak nie zawsze takimi dysponujemy (a dokładniej rzadko takie mamy), wiec często musimy używać algorytmów wolniej zbieżnych.

Warto też zwrócić uwagę, ze algorytm liniowy często jesteśmy w stanie sformułować bez większego wysiłku, więc w sytuacjach, kiedy czas obliczeń nie jest najważniejszy<sup>21</sup> stosujemy z powodzeniem te "wolne" algorytmy.

# **5.6 Zmiana układu pozycyjnego**

Warto też zwrócić uwagę, ze algorytm liniowy często jesteśny w stanie multować bez większego wysiku, więc w sylucajcań, kiedy czas obliczeń nie najważniejszy<sup>21</sup> stosujemy z powodzeniem te "wohne" algorytmy.<br>
5.6 Zmiana u Petla o nieokreślonej ilości przebiegów nie jest używana tylko do zadania granicy ciągu czy sumy szeregu. Spotyka się ją w wielu innych zadaniach. Jako przykład zagadnienia informatycznego pokażemy zagadnienie przeliczania liczby na inny układ pozycyjny. Mamy mianowicie zamienić liczbę z postaci dziesiętnej na postać dwójkową (binarną).

Zapis dziesiętny liczby jest zapisem pozycyjnym, czyli każda cyfra powinna być mnożona przez odpowiednią potęgę podstawy układu (10 w przypadku układu dziesiętnego).

$$
127_{10} = 1 \cdot 10^2 + 2 \cdot 10^1 + 7 \cdot 10^0
$$

Analogicznie, w każdym innym układzie podobnie rozumie się zapis pozycyjny cyfr:

$$
2618 = 2 \cdot 82 + 6 \cdot 81 + 1 \cdot 80
$$

$$
10112 = 1 \cdot 23 + 0 \cdot 22 + 1 \cdot 21 + 1 \cdot 20
$$

Aby znaleźć reprezentację liczby dziesiętnej (będziemy przykładowo używali 127) można rozumować następująco: w układzie dwójkowym liczba ta będzie reprezentowana przez ciąg cyfr (zer lub jedynek)  $b_n b_3 b_2 b_1 b_0$ . Nie wiemy z góry ile tych cyfr będzie ale musi zachodzić:

$$
127 = b_n \cdot 2^n + b_{n-1} \cdot 2^{n-1} + \dots + b_2 \cdot 2^2 + b_1 \cdot 2^1 + b_0 \cdot 2^0
$$

Warto zauważyć, że liczba składająca się z cyfr  $b_n..b_3b_2b_10$  (cyfra zero na końcu) jest zawsze podzielna przez podstaw˛e układu, w przypadku układu dwójkowego przez 2. Z tego wynika, że jeśli liczba dziesiętna, którą przeliczamy na układ

 $^{21}$ Również wtedy, kiedy to nie ta część algorytmu decyduje o czasie obliczeń.

dwójkowy jest podzielna przez dwa to wtedy (i tylko wtedy) ostatnia cyfra reprezentacji dwójkowej *b*<sup>0</sup> jest równa zero.

Skoro nasza liczba (127) nie jest podzielna przez 2 to cyfra  $b_0$  musi być równa 1. Wtedy mamy:

$$
127 = b_n \cdot 2^n + b_{n-1} \cdot 2^{n-1} + \ldots + b_2 \cdot 2^2 + b_1 \cdot 2^1 + 1
$$

a po przeniesieniu 1 na lewą stronę musi zachodzić:

$$
126 = b_n \cdot 2^n + b_{n-1} \cdot 2^{n-1} + \dots + b_2 \cdot 2^2 + b_1 \cdot 2^1
$$

Jeśli podzielimy teraz obie strony przez 2 (a muszą być podzielne) to otrzymamy:

$$
63 = b_n \cdot 2^{n-1} + b_{n-1} \cdot 2^{n-2} + \dots + b_2 \cdot 2^1 + b_1 \cdot 2^0
$$

i dochodzimy do zagadnienia rozkładu liczby 63 na postać dwójkową.

Skoro 63 jest nieparzyste to ostatnia cyfra rozwinięcia dwójkowego (teraz *b*<sub>1</sub>) musi być 1. Znowu przenosząc 1 na lewą stronę mamy:

$$
62 = b_n \cdot 2^{n-1} + b_{n-1} \cdot 2^{n-2} + \ldots + b_2 \cdot 2^1
$$

Dzielimy obie strony przez 2 i otrzymujemy:

$$
31 = b_n \cdot 2^{n-2} + b_{n-1} \cdot 2^{n-3} + \dots + b_2 \cdot 2^0
$$

Dojdziemy w końcu do

$$
1 = b_n
$$

co konczy obliczenia. ´

Można to ująć krótko (i niezależnie od układu na którą przeliczamy):

- 1. oblicz resztę z dzielenia zadanej liczby przez podstawę układu
- 2. otrzymana reszta jest kolejną (od prawej) cyfrą rozwinięcia
- 3. od liczby odejmij resztę i wynik podziel przez podstawę układu, to będzie nowa wartość liczby
- 4. jeśli (nowa) wartość liczby jest większa od zera to wróć do pkt. 1

W zasadzie zarys programu wynika bezposrednio z opisanego algorytmu za ´ wyjątkiem reprezentacji wyniku. OCTAVE używa liczb w reprezentacji dziesięt $nej<sup>22</sup>$  i trudno zmusić ją do operacji na liczbach binarnych.

Isla podzelniny teraz obte strony przez 2 (a muszą bye podzelne) to otrzyma-<br>
33 =  $b_0 \cdot 2^{n-1} + b_{n-1} \cdot 2^{n-2} + \ldots + b_2 \cdot 2^1 + b_1 \cdot 2^0$ <br>
dochodziny do zagadnienia rezklasti liczby 63 na postać dwójkowego (teraz *b<sub>1</sub>*) Tak więc możemy uzyskać binarny zapis liczby jako ciąg znaków (tekst) typu "10101", na którym można jedynie przeprowadzać operacje właściwe dla tekstów bądź spróbować oszukiwać. Na początek zajmiemy się ta pierwszą możliwością. {dec2bin.m}

 $^{22}$ Dokładniej to OCTAVE komunikuje się z użytkownikiem w układzie dziesiętnym a wewnętrznie obliczenia prowadzi w binarnym.

```
1 liczba=127;
2 wynik="";
3 while liczba > 0
4 reszta=mod(liczba,2); % reszta z dzielenia
5 cyfra=num2str(reszta);
6 wynik=strcat(cyfra,wynik);
7 liczba=(liczba-reszta)/2;
8 end%while
9 disp(wynik);
```
Można też spróbować pewnego oszustwa. Obliczamy kolejne cyfry w układzie dwójkowym ale w OCTAVE wpisujemy je w układzie dziesiętnym. Wynik wyglada {dec2bin-num.m} jak liczba dwójkowa ale operacja 11+10 da 21 zamiast 101.

```
dwójkowym ale w OCTAV i wpisujemy je w układzie dzesiętnym. Wynik wyg<br>
-mm, m) jak liczba dwójkowa ale operacja 11 +10 da 21 zamias 1 01.<br>
1 1 iczba-127:<br>
3 pozycja-1:<br>
4 whila iiczba-2 +1 +10 da 21 zamias 1 01.<br>
2 wynik-
         1 liczba=127;
         2 wynik=0;
         3 pozycja=1;
         4 while liczba > 0
         5 reszta=mod(liczba,2); % reszta z dzielenia
         6 cyfra=num2str(reszta);
         7 wynik=cyfra*pozycja+wynik;
         8 pozycja=10*pozycja;
         9 liczba=(liczba-reszta)/2;
        10 end%while
        11 disp(wynik);
```
# **5.7 Szeregi funkcyjne**

Wiele bardzo ważnych, z punktu widzenia praktyki, funkcji jest definiowanych poprzez tzw. szeregi funkcyjne. Są to szeregi nieskończone, gdzie wyrażenie na *n*-ty wyraz jest również funkcją zmiennej *x*.

Jednym z najbardziej popularnych jest szereg Taylora, gdzie, jesli znamy war- ´ tość funkcji i jej pochodnych w pewnym punkcie  $a$  możemy wyliczyć wartości funkcji dla dowolnego *x*:

$$
f(x) = f(a) + \frac{x-a}{1!} f^{(1)}(a) + \frac{(x-a)^2}{2!} f^{(2)}(a) + \ldots + \frac{(x-a)^n}{n!} f^{(n)}(a) + \ldots
$$

oraz jego wersja dla *a* = 0 czyli szereg Maclaurina

$$
f(x) = f(0) + \frac{x}{1!}f^{(1)}(0) + \frac{x^2}{2!}f^{(2)}(0) + \dots + \frac{x^n}{n!}f^{(n)}(0) + \dots
$$

Jest też wiele innych szeregów, choćby szereg Fouriera.

Z punktu widzenia matematyki analiza szeregów funkcyjnych jest dalece trudniejsza od analizy szeregów liczbowych. Z punktu widzenia programowania oba

Rozdz. 5 93

zadania właściwie niczym się nie różnią. W szeregu funkcyjnym występuje dodatkowa **stała**<sup>23</sup> wartość wpisana do zmiennej x.

{sec:exp}

**Funkcja wykładnicza**  $e^x$  Korzystając z rozwinięcia funkcji  $e^x$  w szereg Maclaurina oraz z faktu, że dowolna pochodna  $e^x$  jest również równa  $e^x$  możemy napisać:

$$
e^x = e^0 + \frac{x}{1!}e^0 + \frac{x^2}{2!}e^0 + \frac{x^3}{3!}e^0 + \dots
$$

skoro zaś  $e^0 = 1$  więc mamy:

$$
e^x = 1 + \frac{x}{1!} + \frac{x^2}{2!} + \frac{x^3}{3!} + \dots
$$

co można zapisać w postaci:

$$
e^x = \sum_{n=0}^{\infty} \frac{x^n}{n!}
$$

Jest to niemal identyczne do zadania sumy szeregu, które rozpatrywalismy ´ wcześniej za wyjątkiem tego, że wyraz  $a_i$  szeregu jest zależny od  $x$ , czyli mamy  $a_i(x)$ .

Tym niemniej będziemy traktowali to zadanie podobnie jak poprzednio. Mając na uwadze fakt, że *n*! jest funkcją bardzo szybko rosnącą nie należy bezpośrednio obliczac wyrazu ´ *an*. Raczej skorzystamy z rekurencji i przekształcimy wzór na *a<sup>n</sup>* do postaci:  $a_{n+1} = f(a_n)$  co w naszym przypadku daje:

$$
a_{n+1} = \frac{x}{n} \cdot a_n
$$

z warunkiem  $a_0 = 1$ .

W zasadzie wzór jest ważny dla dowolnego *x*. Jednak ze względów, o których później, będziemy zakładali, że nasze x jest nie większe od 3 (dokładniej  $x < e$ ). {myexp.m}

```
co można zapisać w postaci:<br>
e^{-x} = 1 + \frac{1}{1!} + \frac{1}{2!} + \frac{1}{3!} + \cdots<br>
co można zapisać w postaci:<br>
e^x = \sum_{n=0}^{\infty} \frac{g^n}{n!}<br>
lest to niemal identyczne do zadanie podpolnie jak poprzednio. Mając<br>
vcześniej za wyjątkiem
 1 function y=myexp(x)
 2 an=1;
 3 n=0;
 4 s=1;
 5 while abs(an) > 1e-76 n=n+1;
 7 an=x/n8 s=s+an;
 9 end%while
10 y=s;11 end%function
12 myexp(0)
13 myexp(1)
14 myexp(-1)
```
 $23$ W rzeczywistości jest to zmienna ale w trakcie obliczania sumy jest ona niezmienna czyli tak jakby była stałą.

**Funkcja**  $sin(x)$ . Rozwinmy funkcję  $sin(x)$  w szereg Maclaurina w otoczeniu zera.

$$
\sin(x) = \sin(0) + \frac{x}{1!} \cdot \sin'(0) + \frac{x^2}{2!} \cdot \sin''(0) + \frac{x^3}{3!} \cdot \sin'''(0) + \frac{x^4}{4!} \cdot \sin^{IV}(0) + \dots
$$

Ponieważ wszystkie parzyste pochodne funkcji  $\sin(x)$  dają  $\pm \sin(x)$ , który w punkcie  $x = 0$  znika, więc wszystkie parzyste człony rozwinięcia znikają.

$$
\sin(x) = \frac{x}{1!} \cdot \sin'(0) + \frac{x^3}{3!} \cdot \sin''(0) + \frac{x^5}{5!} \cdot \sin^V(0) + \frac{x^7}{7!} \cdot \sin^{VII}(0) + \dots
$$

Z kolei wszystkie nieparzyste pochodne  $sin(x)$  dają  $\pm cos(x)$ . Funkcja  $cos(x)$ w punkcie  $x = 0$  jest równa 1. Człony zawierające nieparzyste pochodne  $sin(x)$ dają na zmianę +1 i -1, więc szereg można zapisać:

$$
\sin(x) = \frac{x}{1!} - \frac{x^3}{3!} + \frac{x^5}{5!} - \frac{x^7}{7!} + \dots
$$

Widać też możliwość rekurencyjnego sformułowania nieparzystych wyrazów  $a_n$ szeregu:

$$
a_{n+2} = -a_n \frac{x^2}{(n+1)(n+2)}
$$
  

$$
a_1 = x
$$

{mysin.m}

```
Z kolei wszystkie nieparzyste pochodne sin(x) dają + cos(x). Punkcja co<br>w punkcie x = 0 jest równa 1. Człony zwiereniące nieparzyste pochodne si<br>dają na znianę +1 i -1, więc szcreg można zapisać:<br>\sin(x) = \frac{x^2}{1 - \frac{x^3}{2}1 function S=mysin(x)
          2 an=x;
          3 S=0;
          4 n=1;
          5 while abs(an)>1e-9
          6 S=S+an;
          7 an= -an * x * x / ((n+1) * (n+2));
          8 n=n+2;
          9 end%while
         10 end%function
         11 mysin(pi/2)
         12 mysin(pi)
         13 mysin(3*pi/2)
         14 mysin(2*pi)
```
Po uruchomieniu tego programu otrzymamy jako wyniki 1.0000, -5.2892e-10, -1.00000, 6.4945e-10.

Wyniki wyglądają znakomicie, dla  $\pi/2$  i  $3\pi/2$  otrzymaliśmy 1,0 a dla  $\pi$  i  $2\pi$ wartości mniejsze niż 10<sup>-9</sup> czyli błąd jest poniżej narzuconej tolerancji<sup>24</sup>.

<sup>&</sup>lt;sup>24</sup>Tolerancję narzucamy na wartość wyrazu a nie na wartość sumy, więc to, że również cała suma jest z podobnym błędem jest bardzo dobrym wynikiem.

Jednak gdybyśmy obliczyli wartość mysin(11\*pi) to uzyskalibyśmy wynik  $-0.008077$ . Jest to ewidentnie wynik błędny, gdyż  $11\pi$  to  $5 \cdot 2\pi + \pi$ . Ze względu na okresowość funkcji  $\sin(x)$  dowolna wielokrotność  $2\pi$  daje (powinna dawać) zero a jak widzieliśmy dla  $\pi$  nasza funkcja działała prawidłowo.

Nie jest to błąd programu czy sformułowania. Jest to znowu skutek skończonej reprezentacji liczb. Dla stosunkowo dużej wartości  $x(11\pi \approx 34)$  kilka pierwszych wyrazów jest dość duże co do bezwzglednej wartości a dopiero potem gwałtownie malej $a^{25}$ . Przy czym te duże wyrazy są odejmowane. Można prosto pokazać, że największe błędy związane z zaokrąglaniem są popełniane przy odejmowaniu. Tak więc w tym przypadku jest to efekt, który zawsze pojawi się przy odejmowaniu wyrazów podobnej wielkości. Analogiczny efekt można obserwować przy obliczaniu − naszą funkcją  $e^x$  (por. str. 93) – dla dużych ujemnych wartości  $x$  (np. −20).

Można w tym momencie stwierdzić, że komputer jest mało wiarygodnym narzędziem, gdyż nie potrafi prawidłowo obliczyć  $sin(11\pi)$  i można przestać go używać.

Można też przyjąć do wiadomości, że ma swoje słabe strony i, wiedząc kiedy one się ujawniają, tak organizować obliczenia aby w jak najmniejszym stopniu wpływało to na wynik. W następnych rozdziałach pokażemy jak poprzez proste zmiany w organizacji programu można zmodyfikować naszą funkcję aby dawała dobre wyniki dla dowolnie duzych wartości x.

# **5.8 Znaczenie w inzynierii ˙**

Nie od rzeczy bedzie wspomnieć, że dwa zadania, granica ciagu i suma szeregu, pokazane w tym rozdziale są jednymi z najważniejszych w inżynierii.

Dla wiekszości zadań inżynierskich nie mamy danego rozwiazania ścisłego. W zupełności, do celów praktycznych, wystarczają nam przybliżenia.

*arow placemonical particulars* (*For str. 93*) – dla dužych upinmych warości *x* (*Pop* – 20)<br> *Można* w tym momencie stwierdzić, *iz kojmputen jest malo wiarygodnym* na-<br> *Można* w tym momencie stwierdzić, *iz kojmpute* Większość metod poszukiwania rozwiązania opiera się na jednym z dwu, niezbyt różniących się schematów. Albo mamy dane pewne przybliżenie początkowe i umiemy znaleźć poprawkę, która da lepsze przybliżenie, czyli w kategoriach abstrakcyjnych mamy rozwiązanie  $S_0$  oraz umiemy znaleźć poprawkę  $\Delta S_1$ . Po uwzględnieniu poprawki mamy lepsze rozwiązanie  $S_1 = S_0 + \Delta S_1$ . Teraz znowu możemy znaleźć poprawkę  $\Delta S_2$  a w rezultacie uzyskujemy kolejne przybliżenie  $S_2 = S_1 + \Delta S_2$ . Jeśli to zapiszemy w postaci jednego równania to mamy:

$$
S = S_0 + \Delta S_1 + \Delta S_2 + \Delta S_3 + \Delta S_4 + \dots
$$

Łatwo w tym rozpoznać sumę nieskończonego szeregu. I łatwo też uświadomić sobie, że tak jak w praktyce nie poprawiamy w nieskończoność, tak i w zadaniu, które umownie nazywamy obliczeniem szeregu nieskonczonego urywamy sumowanie ´ po skończonej liczbie składników, kiedy uznamy, że wynik nas satysfakcjonuje.

<sup>&</sup>lt;sup>25</sup>Gdyż funkcja *n*!, która jest w mianowniku rośnie znacznie szybciej niż  $x^2$  która jest w liczniku.

Zupełnie analogicznie wygląda drugi schemat. Mamy dane jakieś przybliżenie  $g_0$  i potrafimy go poprawić otrzymując lepsze przybliżenie  $g_1$  itd. Łatwo w tym rozpoznać granice ciagu przybliżeń rozwiązania:

$$
g = \lim_{n \to \infty} g_n
$$

Znowu, niepraktyczne byłoby szukanie w nieskończoność. Szukamy, aż znajdziemy dostatecznie dobre (cokolwiek miałoby to znaczyć) przybliżenie. Czyli tak jak w programie, urywamy po pewnej liczbie wyrazów.

W zasadzie różnica pomiędzy oboma schematami sprowadza się do tego, czy łatwiej jest znaleźć poprawkę czy łatwiej jest znaleźć wprost lepsze przybliżenie.

W kategoriach matematyki jest to trudno rozróżnialne ale należy podkreślić, że te schematy postepowania są daleko ogólniejsze. Niekoniecznie poszukiwany wynik musi być liczbą czy jakąkolwiek wielkością policzalną. Projekt skomplikowanego obiektu, dużego mostu czy samolotu, też powstaje w podobny sposób. Formułujemy pewną koncepcję wstępną. Poprawiamy ją. Powstaje pierwsza wersja projektu. Kolejne zmiany i kolejne wersje az dojdziemy do wniosku, że dalej się nie da poprawić lub nie ma to sensu (np. ekonomicznego). O ile część poprawek na pewno jest policzalna (np. nośność) o tyle niektóre, takie jak estetyka, ekologia itp., nie dają się w żaden sposób przeliczyć.

W kutegoriach matematyki jest törudno rozróżnialne ale należy podkreże te schematy postach matematyki jest törudno rozróżnialne ale należy podkreże te schematy postepowania są dialeko ogólniejsze. Niekoniecznie poształy k O ile zadań nie dających się wyrazić w liczbach (czy innych kategoriach mierzalnych) nie da się oprogramować, o tyle te schematy pojawiają się wyjątkowo często we wszelkich mierzalnych zagadnieniach inżynierii. Umiejętność ich rozpoznania i oprogramowania może decydować o jakości wyniku. Inżynier, który bedzie w stanie zobaczyć taki schemat w zadaniu do rozwiazania a nastepnie go oprogramować<sup>26</sup> będzie w stanie efektywnie znaleźć rozwiązanie najlepsze z możliwych. Inżynier, który nie zauważy schematu będzie skazany na metodę prób i błędów. Inżynier, który zauważy schemat ale nie będzie w stanie go sformułować w kategoriach algorytmu ugrzęźnie w rachunkach.

#### **5.9 Cwiczenia ´**  $\{z1\}$

- 1. Użytkownik wpisuje z klawiatury kolejne liczby różne od zera. Wpisanie wartości zero oznacza koniec danych. Napisać program, który znajdzie największą z wpisanych przez użytkownika liczb.
- 2. Dla zadania jak zad. 1 napisać program, który oblicza średnią liczb z klawiatury.
- 3. Dla zadania jak zad. 1 napisać program, który oblicza średnia **kwadratów** liczb z klawiatury.

<sup>&</sup>lt;sup>26</sup>Niekoniecznie osobiście, równie ważna jest umiejętność wytłumaczenia problemu programiście, który o naprężeniach wie tyle co o krasnoludkach, natomiast co to jest pętla o nieokreślonej liczbie przebiegów to wie już od przedszkola.

- 4. Dla zadania jak zad. 1 uzasadnić, że w ramach dotychczasowej wiedzy o OCTAVE nie da się napisać programy znajdującego medianę.
- 5. Znaleźć który, największy wyraz ciągu Fibonacciego, jest mniejszy od 1000.  $F_0 = 1, F_1 = 1, F_{n+1} = F_n + F_{n-1}.$
- 6. Napisać program, który oblicza (szacuje) wartość zera maszynowego.
- 7. Napisać funkcję, która zwraca pierwszą cyfrę znacząca liczby. Pomóc może wykorzystanie funkcji mod().
- 8. Napisać funkcję fpow, która oblicza wartość  $x^n$  dla ułamkowej potęgi  $n \in$ (*−*1*,*1). Warto wykorzystac rozwini˛ecie funkcji pot˛egowej w szereg Taylora ´ w otoczeniu 1.
- 9. Napisać funkcje: dec2oct przeliczającą z układu dziesiętnego na ósemkowy i dec2hex odpowiednio na szestnastkowy.
- 10. Napisać program, który obliczy granicę ciągu  $\lim_{n\to\infty}(1+2/n)^n$
- 11. Napisać program, który znajduję sumę szergu znakozmiennego, korzystając ze średniej kolejnych wyrazów, jak na rys. 5.1.
- 12. Dostosować program do obliczania pierwiastka trzeciego stopnia ze str. 88 dla liczb  $p < 1$ . Na tej podstawie napisać wersję uniwersalną działającą zarówno dla *p <* 1 jak i dla *p >* 1.
- 13. Porównać tempo zbieżności przy obliczaniu  $e$  dla ciągu lim $_{n\to\infty}(1+1/n)^n$ i szeregu Maclaurina  $(x = 1)$ .
- 14. Napisać program, który oblicza różnicę dwu kątów. Sprawdzić dla  $\pi$  i  $5\pi$ .
- (-1,1). Wurto wykorzystać rozwinięcie lünkcji potęgowej w szereg Taylora w otoczeniu 1.<br>
2. Napisać funkcje: dec2oct przeliczającą z układu dziesiętnego na ósemkowy i dec2hez odpowiednio na szestnastkowy.<br>
10. Napisać pro 15. Napisać program obliczający rozwinięcie  $\pi$  analogicznie jak program ze str. 88, korzystając z  $\sin(\pi) = 0$ . Przyjąć przedział początkowy [3,4]. Wykorzystać, że tym przedziale dla  $x < \pi$  wartość  $\sin(x) > 0$  a dla  $x > \pi$  wartość  $\sin(x) < 0.$
- 16. Napisać program obliczający NWD, czyli Największy Wspólny Dzielnik, korzystając z algorytmu Euklidesa.
- 17. Sporządzić tablicę wartości funkcji mysin (str. 94) od 1π do 100π co  $\pi/2$ .